# RTA-OSEK

Binding Manual: MPC55xxVLE/WindRiver

# **Contact Details**

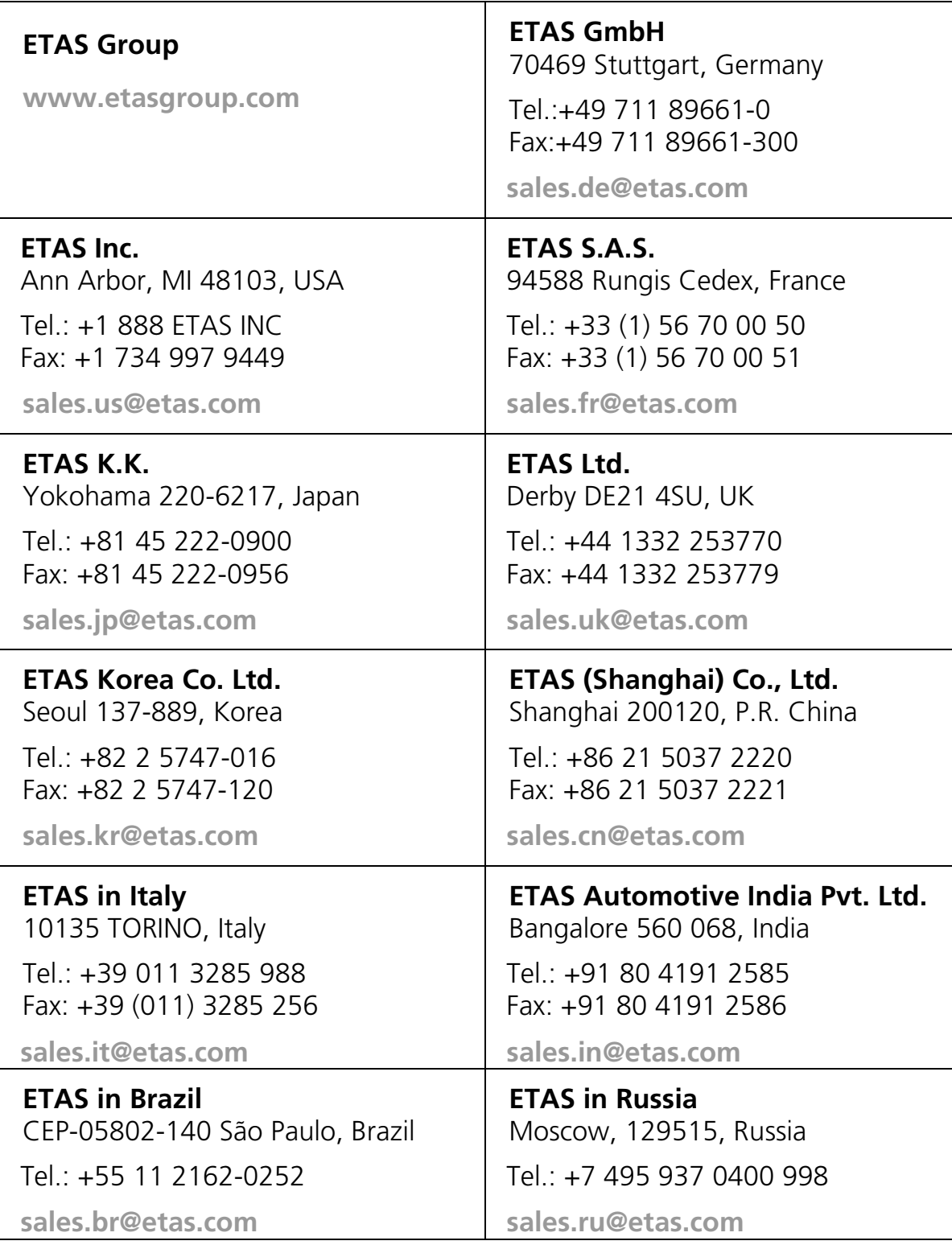

# **Copyright Notice**

© 2001 - 2010 ETAS GmbH. All rights reserved.

Version: RM00089-003

No part of this document may be reproduced without the prior written consent of ETAS GmbH. The software described in this document is furnished under a license and may only be used or copied in accordance with the terms of such a license.

## **Disclaimer**

The information in this document is subject to change without notice and does not represent a commitment on any part of ETAS. While the information contained herein is assumed to be accurate, ETAS assumes no responsibility for any errors or omissions.

In no event shall ETAS, its employees, its contractors or the authors of this document be liable for special, direct, indirect, or consequential damage, losses, costs, charges, claims, demands, claim for lost profits, fees or expenses of any nature or kind.

## **Trademarks**

RTA-OSEK and RTA-TRACE are trademarks of ETAS GmbH.

Windows and MS-DOS are trademarks of Microsoft Corp.

OSEK/VDX is a trademark of Continental Automotive GmbH.

All other product names are trademarks or registered trademarks of their respective owners.

# **Contents**

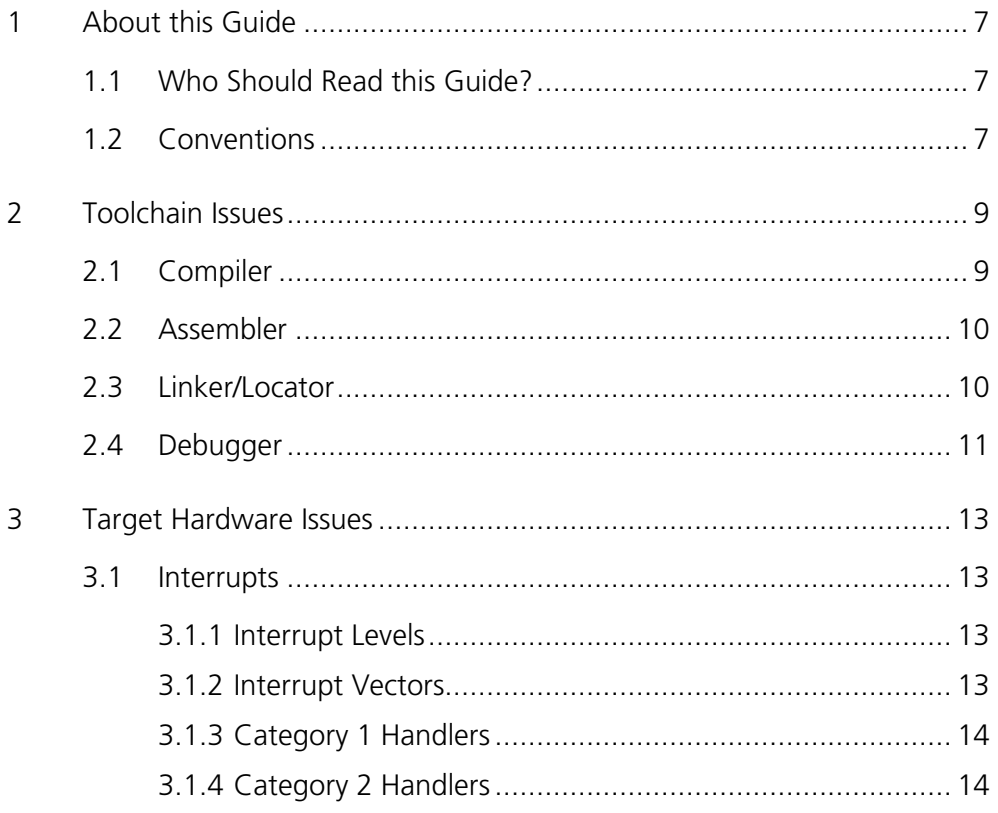

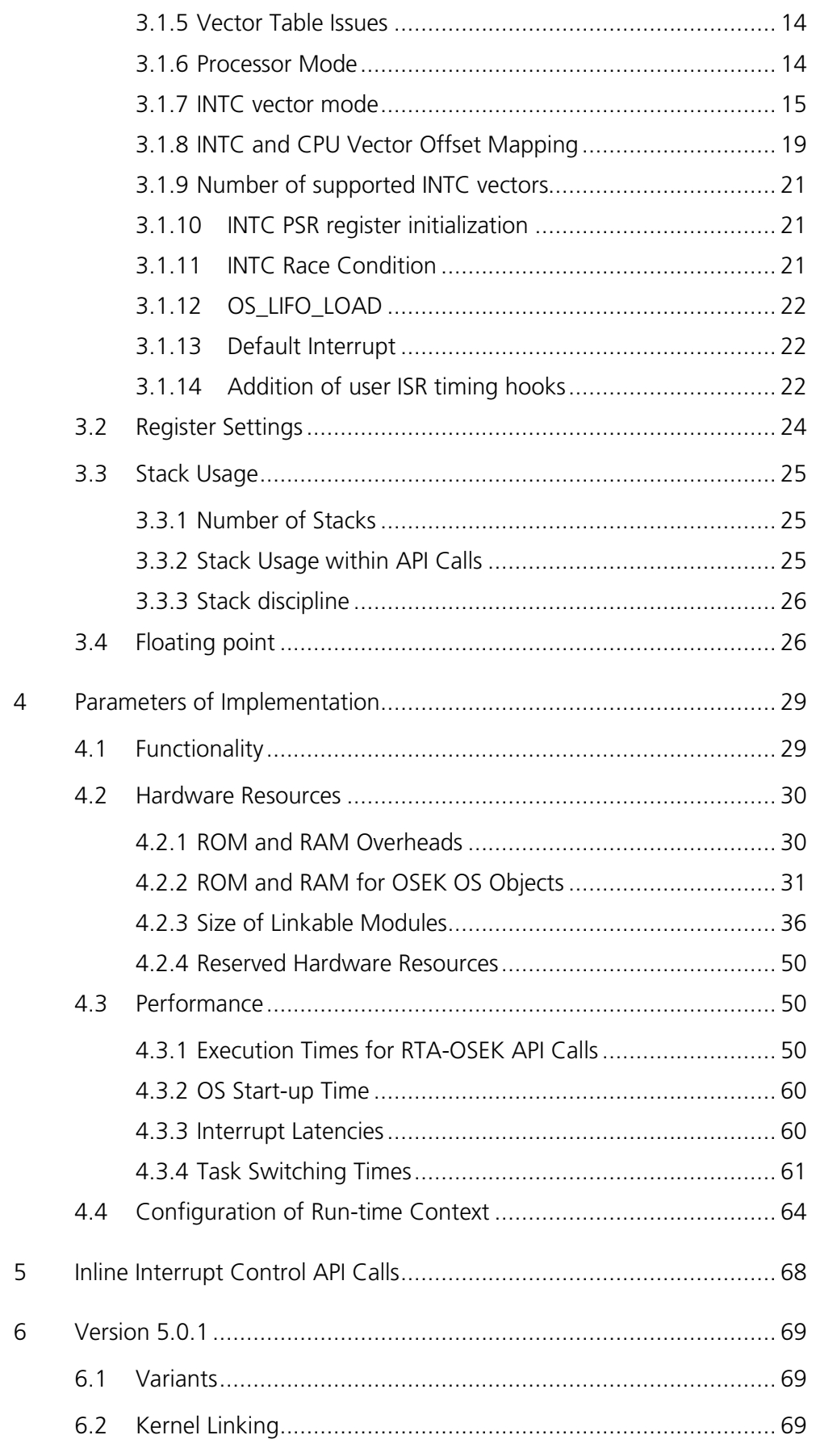

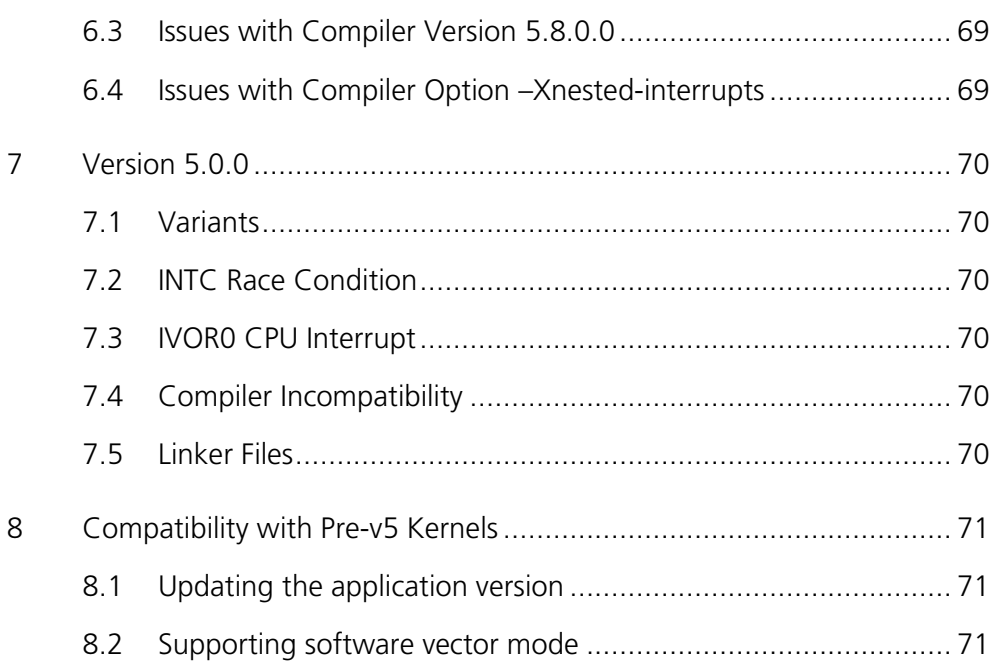

This guide provides target-specific information for the MPC55xxVLE/WindRiver port of ETAS' RTA-OSEK. It supplements the more general information in the *RTA-OSEK User Guide*.

A port is defined as a specific target microcontroller/target toolchain pairing. This guide tells you about integration issues with your target toolchain and issues that you need to be aware of when using RTA-OSEK on your target hardware. Port specific parameters of implementation are also provided, giving the RAM and ROM requirements for each object in the RTA-OSEK Component and execution times for each API call to the RTA-OSEK Component.

## **1.1 Who Should Read this Guide?**

The reader should have an understanding of real time embedded programming in an OSEK context. You should read this guide if you want to know low-level technical information to integrate the RTA-OSEK Component into your application.

## **1.2 Conventions**

**Important:** Notes that appear like this contain important information that you need to be aware of. Make sure that you read them carefully and that you follow any instructions that you are given.

**Portability:** Notes that appear like this describe things that you will need to know if you want to write code that will work on any processor running the RTA-OSEK Component.

Program code, file names, C types and symbols, and RTA-OSEK API call names all appear in the courier typeface. When the name of an object is made available to the programmer the name also appears in the courier typeface, so, for example, a task named Task1 appears as a task handle called Task1.

## **2 Toolchain Issues**

This chapter contains important details about RTA-OSEK and your toolchain. A port of the RTA-OSEK Component is specific to both the target hardware and a specific version of the compiler toolchain. You must make sure that you build your application with the supported toolchain.

If you are interested in using a different version of the same toolchain, please contact ETAS to confirm whether or not this is possible.

The MPC55xxVLE/WindRiver supports the single flat memory model supported by the Wind River Systems, Inc. (Diab) toolchain. This toolchain supports the Embedded Application Binary Interface, EABI.

## **2.1 Compiler**

The RTA-OSEK Component was built using the following compiler:

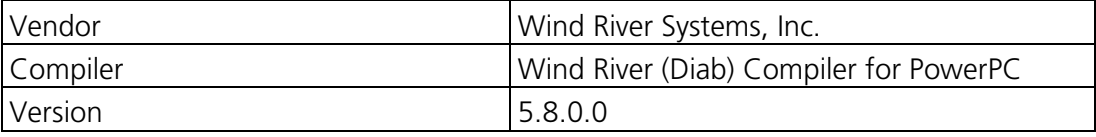

The compulsory compiler options for application code are shown in the following table:

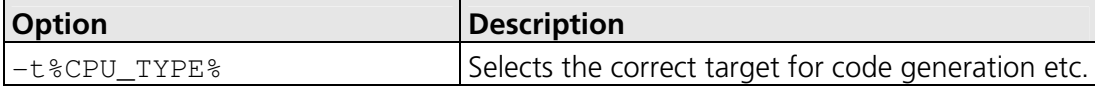

The C file that RTA-OSEK generates from your OIL configuration file is called osekdefs.c. This file defines configuration parameters for the RTA-OSEK Component when running your application.

The compulsory compiler options for osekdefs.c are shown in the following table:

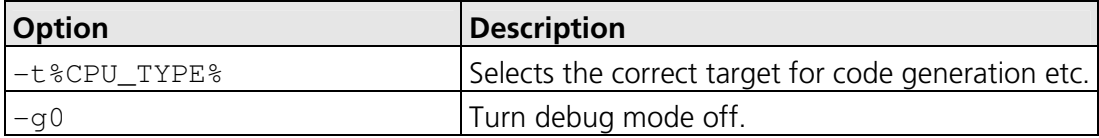

The optional compiler options for osekdefs.c are shown in the following table:

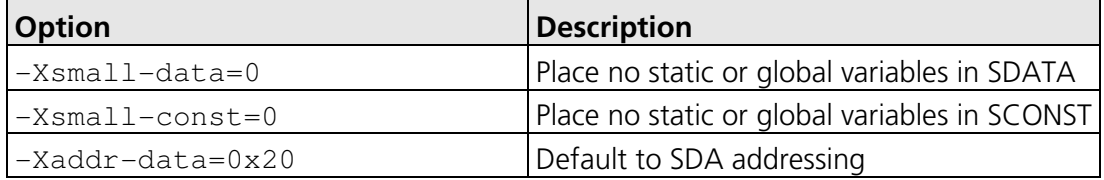

The prohibited compiler options for osekdefs.c are shown in the following table:

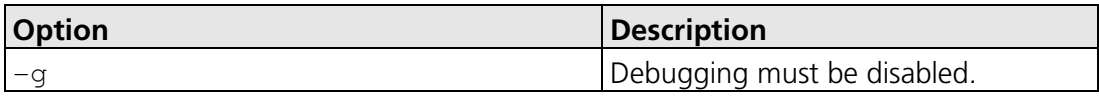

To support the use of multiple CPU configurations the environment variable CPU TYPE should be set up to match the desired CPU target (e.g. PPC5534ES:simple).

## **2.2 Assembler**

The RTA-OSEK Component was built using the following assembler:

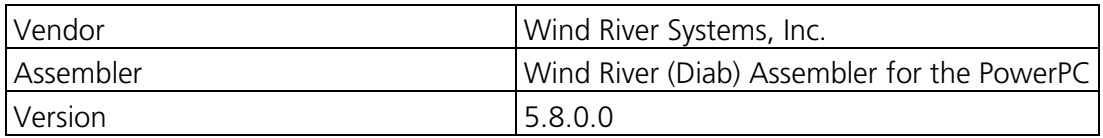

The compulsory assembler options for application code are shown in the following table:

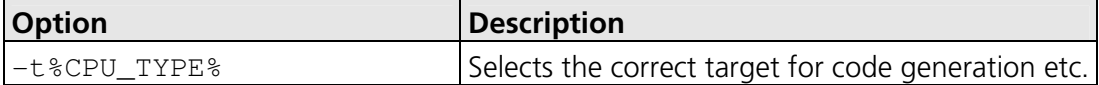

The assembly file that RTA-OSEK generates from your OIL configuration file is called osgen.s. This file defines configuration parameters for the RTA-OSEK Component when running your application.

The compulsory assembler options for  $\sigma$  organ.s are shown in the following table:

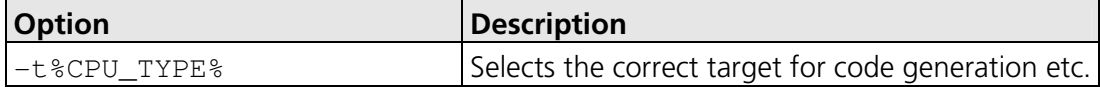

## **2.3 Linker/Locator**

In addition to the sections used by application code, the following RTA-OSEK sections must be located:

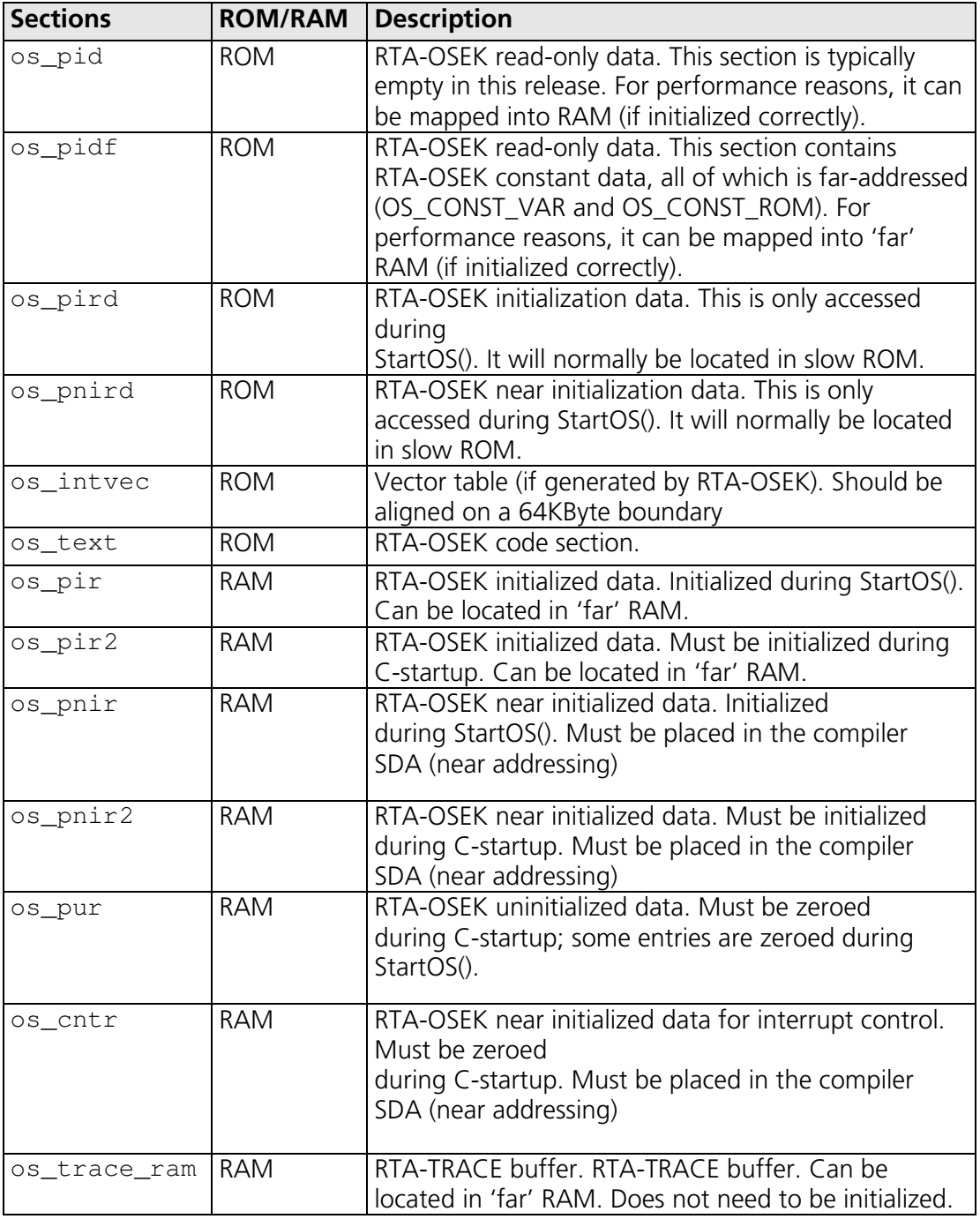

## **2.4 Debugger**

ORTI is the OSEK Run-Time Interface that is supported by RTA-OSEK. Support is provided for the debuggers in the following table. Further information about ORTI for RTA-OSEK can be found in the *RTA-OSEK ORTI Guide*.

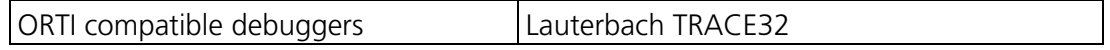

The RTA-OSEK GUI outputs a file with the extension .ort. This file should be loaded into the debugger with the command Task.ORTI <file>. Note that this must be loaded after the executable ( $.$ elf) file. Please refer to the debugger documentation for further details on its support for ORTI.

## **3.1 Interrupts**

This section explains the implementation of RTA-OSEK's interrupt model for MPC55xxVLE/WindRiver. You can find out more about configuring interrupts for RTA-OSEK in the *RTA-OSEK User Guide*.

## **3.1.1 Interrupt Levels**

In RTA-OSEK interrupts are allocated an Interrupt Priority Level (IPL). This is a processor independent abstraction of the interrupt priorities that are available on the target hardware. You can find out more about IPLs in the *RTA-OSEK User Guide*. The hardware interrupt controller is explained in the *MPC5567 Reference Manual and the e200z6 Core Supplementary Reference Manual*.

The following table shows how RTA-OSEK IPLs relate to interrupt priorities on the target hardware:

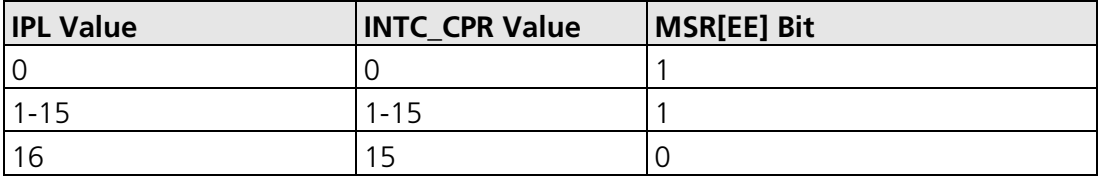

### **3.1.2 Interrupt Vectors**

For the allocation of Category 1 and Category 2 interrupt handlers to interrupt vectors on your target hardware, the following restrictions apply:

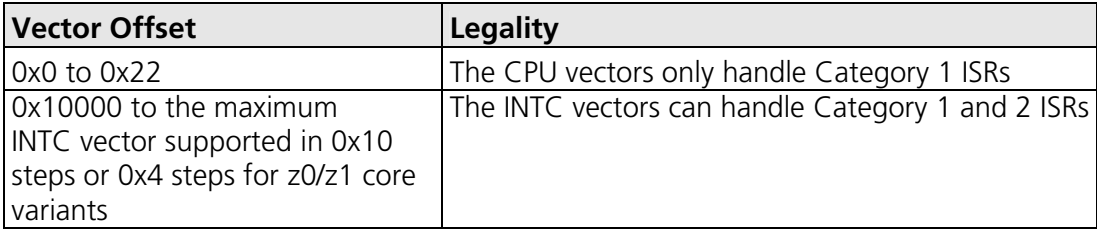

The valid base addresses for the vector table are:

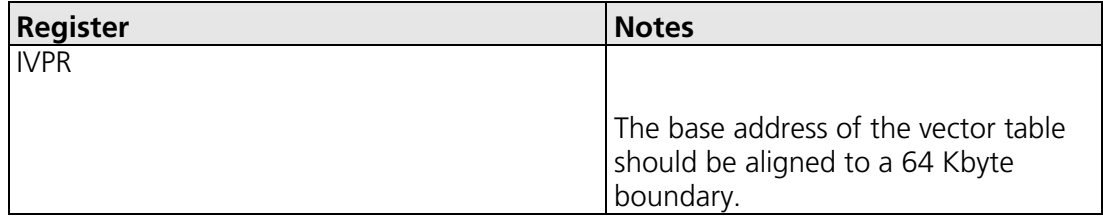

#### **3.1.3 Category 1 Handlers**

Category 1 interrupt service routines (ISRs) must correctly handle the interrupt context themselves, without support from the operating system. The Wind River Systems, Inc. C compiler can generate appropriate interrupt handling code for a C function decorated with the interrupt function qualifier. You can find out more in your compiler documentation.

#### **3.1.4 Category 2 Handlers**

Category 2 ISRs are provided with a C function context by the RTA-OSEK Component, since the RTA-OSEK Component handles the interrupt context itself. The handlers are written using the OSEK OS standard ISR() macro, shown in Code Example 3:1.

```
#include "MyISR.h" 
ISR(MyISR) { 
   /* Handler routine */ 
}
```
#### **Code Example 3:1 - Category 2 ISR Interrupt Handler**

You must not insert a return from interrupt instruction in such a function. The return is handled automatically by the RTA-OSEK Component.

#### **3.1.5 Vector Table Issues**

When you configure your application with the RTA-OSEK GUI you can choose whether or not a vector table is generated within osgen.s.

Note that a generated vector table omits the reset vector entry. If you choose to provide your own vector table, it must contain an entry for each interrupt handler, including the Category 2 interrupt handlers in RTA-OSEK.

The following table shows the syntax for labels attached to RTA-OSEK Category 2 interrupt handlers (VVVVV represents the 5 hex digit, upper-case, zero-padded value of the vector location).

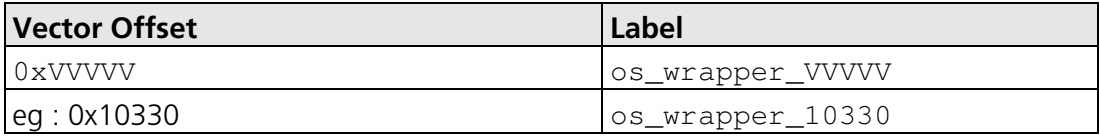

#### **3.1.6 Processor Mode**

RTA-OSEK operates in the processor's supervisor mode and also expects applications to do so.

**Important:** The application should not set the "Problem State" bit of the Machine State Register, MSR[PR].

#### **3.1.7 INTC vector mode**

To reduce the entry time into Category 1 and 2 ISRs it is recommended that the Interrupt Controller is configured in Hardware (HW) vector mode. This section includes notes and assembly language code fragments to assist the use of RTA-OSEK in Software (SW) vector mode. Note that the performance figures have been collected for a system using the HW vector mode.

### **Provide the Interrupt handler for the SW mode:**

When the INTC interrupt controller is operated in SW vector mode a user provided common interrupt exception handler is used to determine the vector of the interrupt request source. When an interrupt is triggered the address of the relevant interrupt handler address is held within the INTC\_IACKR register. The Assembly language routine interrupt exception handler demonstrates a method of reading the INTC\_IACKR register and branching to that interrupt handler:

```
interrupt_exception_handler: 
  ; Code to save SRR0 and SRR1 
 stwu r1,-16(r1) ; Allocate some stack
 stw r3,8(r1) ; Store r3
 mfspr r3, ctr ; Store the CTR register
  stw r3,12(r1) 
                       ; Form INTC_IACKR address 
  lis r3,%hi(0xFFF48010) 
  ori r3,r3,%lo(0xFFF48010) 
  lwz r3,0x0(r3) ; Load INTC_IACKR, which 
                      ; clears request to CPU 
  lwz r3,0x0(r3) ; Load address of ISR from 
                       ; vector table 
  ; Code to enable processor recognition of 
  ; interrupts and save context required by EABI 
 mtspr ctr, r3 ; Move INTC_IACKR contents
                       ; into CTR register 
                       ; Set up function addr for 
                       ; the indirect branch 
 bcctr 20,0 ; Indirect branch to
                       ; ISR function
```
The default operation of RTA-OSEK uses HW vector mode to support interrupt recognition. To operate in SW vector mode the RTA-OSEK library function os\_mid\_wrapper() should be replaced with the following locally provided

version. In HW vector mode the function os\_mid\_wrapper() stores and restore common interrupt context and returns from the interrupt. The function os mid wrapper() is called after the stack frame of 80 bytes has been reserved and the R3 register has been loaded with an ISR specific address. In SW vector mode additional context restoration needs to be performed to restore the context used by the common interrupt exception handler; this is added to  $os\_mid\_wrapper()$ . In the following example the context restoration instructions appear after the label interrupt exception end(). The method of calling the interrupt handling routine differs in applications built in the RTA-OSEK standard build to all others. If the application uses the standard build then the following example should be built with the preprocessor macro OS\_STANDARD\_BUILD defined.

```
os_mid_wrapper: 
 stw r0,8(r1) ; Save interrupt context
                        ; following the EABI 
 mfspr r0, srr0 ; Save the SRR0/1 to
 stw r0,12(r1) ; allow nested interrupts
  mfspr r0,srr1 
  stw r0,16(r1) 
                        ; Increment the interrupt 
                        ; counter before enabling 
                        ; global interrupts 
  stw r4,44(r1) 
  lwz r4,os_isr_count@sdarx(r0) 
  addi r4,r4,1 
 stw r4, os isr count@sdarx(r0)
 mtmsr r0 ; Restore pre-interrupted
                        ; msr (i.e. set EE bit and 
                        ; SPE bit if enabled) 
                        ; Cat 1 blocking ends here 
 mfspr r0, ctr ; Save the non GPR regs
  stw r0,20(r1) 
  mfspr r0,xer 
  stw r0,24(r1) 
  mfcr r0 
  stw r0,28(r1) 
  mfspr r0,lr 
  stw r0,32(r1) 
  .ifdef OS_STANDARD_BUILD 
 mtspr ctr, r3 (a) \qquad ; Set up function addr for
                        ; the indirect branch 
 .endif ; OS STANDARD BUILD
  stw r5,48(r1) 
  stw r6,52(r1)
```

```
 stw r7,56(r1) 
 stw r8,60(r1) 
 stw r9,64(r1) 
 stw r10,68(r1) 
 stw r11,72(r1) 
 stw r12,76(r1) 
 .ifdef OS_STANDARD_BUILD 
bcctrl 20,0 ; Indirect branch to
                       ; ISR function 
 .endif ; OS_STANDARD_BUILD 
bl os_wrapper ; Call inner wrapper
                       ; Restore the context 
 lwz r0,32(r1) ; Restore the LR with 
                       ; a load inserted 
 lwz r12,76(r1) 
 mtspr lr,r0 
 lwz r11,72(r1) 
 lwz r10,68(r1) 
 lwz r9,64(r1) 
 lwz r8,60(r1) 
lwz r7,56(r1)
 lwz r6,52(r1) 
 lwz r0,28(r1) ; Restore the CRF with 
                       ; a load inserted 
 lwz r5,48(r1) 
 mtcrf 0xff,r0 
 lwz r0,24(r1) 
 mtspr xer,r0 
 lwz r0,20(r1) 
 mtspr ctr,r0 
                       ; Cat 1 blocking starts here 
wrteei 0 ; Clear EE bit
                       ; Return the IPL level to 
                       ; that before the interrupt 
                       ; triggered 
                       ; INTC_CPR is at address 
                       ; 0xFFF48008 
 addis r4,r0,%hiadj(0xFFF48008) 
 stw r3,%lo(0xFFF48008)(r4) 
                       ; Decrement the interrupt 
                       ; counter after enabling 
                       ; global interrupts 
lwz r4, os isr count@sdarx(r0)
 addi r4,r4,-1 
 stw r4,os_isr_count@sdarx(r0)
```

```
lwz r4,44(r1)
  lwz r3,40(r1) ; Restore the remaining 
                         ; context 
  lwz r0,16(r1) ; Restore SRR0/1 
  mtspr srr1,r0 
  lwz r0,12(r1) 
  mtspr srr0,r0 
  lwz r0,8(r1) 
 addi r1, r1, 80 ; Restore the SP
interrupt_exception_end: 
  ; Code to restore context required by the SW 
  ; mode vector handler 
  ; Code to restore SRR0 and SRR1 
  lwz r3,12(r1) ; Restore the ctr 
 mtspr ctr, r3
 1wz r3,8(r1) ; Restore r3<br>addi r1, r1, 16 ; Restore the
```
# rfi ; Return from the interrupt : Cat 1 blocking ends

; Restore the SP

## **Generating a vector table and initializing the INTC\_IACKR register**

The vector table used by the interrupt controller in SW vector mode is not compatible with the vector table generated by RTA-OSEK for use in HW vector mode. The example handler routine interrupt exception handler expects that the vector table consists of 4-byte addresses of the interrupt handler functions. In this case the user should generate a vector table manually as described in section 3.1.5. The table should be aligned to a 2-Kbyte boundary and the address of the start of the table should be loaded into the INTC\_IACKR register.

## **Initializing the IVOR4 registers:**

The SW vector mode common interrupt exception handler's location is determined by an address derived from special purpose registers IVPR and IVOR4.

For traditional variants the IVOR4 register should hold the lower 2-bytes of the address of the SW vector mode common interrupt exception handler. For z0/z1 core variants the IVOR4 register has been replaced by an interrupt vector location as with all other CPU interrupts. These operate in the same way as for the INTC interrupt vectors and should therefore be a branch instruction to the SW vector mode common interrupt exception handler. See the next section for an example of a typical IVOR interrupt table.

#### **3.1.8 INTC and CPU Vector Offset Mapping**

The MPC55XX has two exception sources the CPU and the Interrupt Controller.

### **CPU interrupts and exceptions (Traditional Variants)**

The addresses of the handler functions for the CPU exceptions are formed by combining the contents of the IVPR register and the IVORx register specific to the exception source. The CPU exception sources are characterized in an integer array os CPU vectors, which contains the addresses of the interrupt handlers for the ISRs. The offset addresses, shown in Section 3.1.2, illustrate the direct mapping between the range of entries and the interrupt sources that should be used in RTA-OSEK. The array can be used to initialize the IVPR and IVORx registers; this is demonstrated in the example application. As the top 16 bits of the address are common to all CPU interrupt handlers they must reside in a common 64 Kbytes block of memory.

### **CPU interrupts and exceptions (z0 and z1 Core Variants)**

The CPU exception sources are characterized in an integer array os\_CPU\_vectors, as for traditional variants but instead are implemented as a table of 16-byte aligned interrupt exception handler addresses. The IVPR register is set to be the first address of the os\_CPU\_vectors table and as such the table must be placed before the INTC vector table and within a common 64 Kbytes blocks of memory. A typical IVOR interrupt table is shown below:

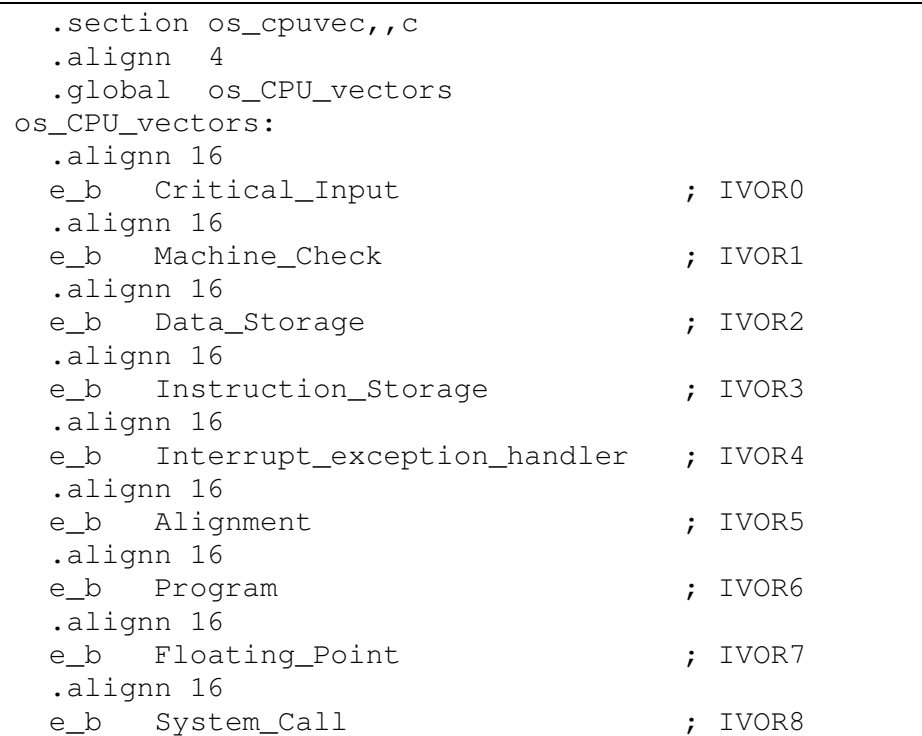

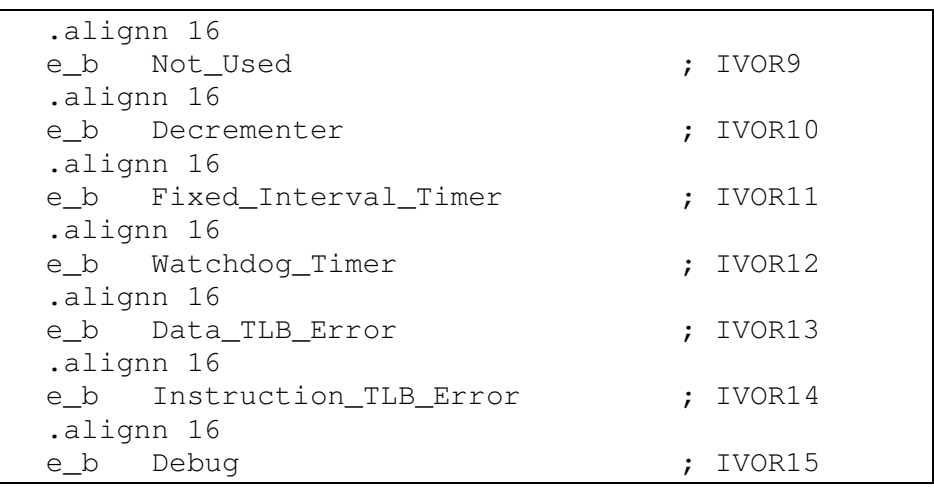

In previous MPC55xx variants, for example, the MPC5534, the vector location IVOR 0 was defined as "Reserved". However, in more recent MPC55xx variants IVOR 0 has been redefined as "Critical Input" and in accordance with these developments it is now supported by version 5.0.1 and later of RTA-OSEK. It should be noted that IVOR 0 will require initializing in any user application because previous versions of RTA-OSEK only initialized from IVOR 1 onwards. A reference implementation can be found in the RTA-OSEK example application, function write IVORs() in file target.h and shown above for the z0/z1 variants.

## **INTC interrupts and exceptions (Traditional Variants)**

In hardware vector mode the address of the handler function for an INTC interrupt is formed by combining the contents of the IVPR register with the offset corresponding to the interrupt source that has triggered. The integer array os\_INTC\_vectors is generated by RTA-OSEK containing the 16-byte aligned interrupt exception handler addresses, one for each interrupt source. This array should be aligned to a 64 Kbytes boundary with the IVPR containing the top 16 bits of the address of the start of the array; this is demonstrated in the example application. The 64 Kbytes block of memory should contain both the INTC vectors and the CPU interrupt handlers. The offset addresses, shown in Section 3.1.2, illustrate the direct mapping between the range of entries and the interrupt sources that should be used in RTA-OSEK. As the IVPR supplies the top 16 bits of the vector address, the vector offsets supplied to the RTA-OSEK GUI uses bit value 0x10000 to distinguish between CPU and INTC vectors; this bit is masked off when creating a physical vector offset.

## **INTC interrupts and exceptions (z0 and z1 Core Variants)**

INTC exception sources are characterized in an integer array os\_INTC\_vectors, as for traditional variants but instead of being 16-byte aligned interrupt exception handlers, they're 4-byte aligned. The array still requires aligning to a 64 Kbytes boundary and using the IVPR register to dictate the base address of the vector table. The table for the INTC vectors must be placed 2 Kbytes above the CPU vectors, an example of which is shown below.

```
SECTIONS 
{ 
        /* Now place the interrupt vectors */ 
        GROUP : { 
          os_CPU_vectors : {} 
         os INTC vectors (TEXT) ALIGN(2048) : {}
        } > vectors 
 ... 
}
```
#### **3.1.9 Number of supported INTC vectors**

The number of vectors available depends upon the PowerPC chip variant selected in RTA-OSEK. Currently the variants directly supported are the MPC5533, MPC5534, MPC5561, MPC5565, MPC5566, MPC5567, MPC5514 (Z1 core only), MPC5516 (Z1 core only), SPC563M, MPC5674F and the MPC55xx VLE Generic. Further variants can be supported by contacting ETAS.

When RTA-OSEK generates an interrupt vector table for the MPC55xx VLE, it only emits data for addresses 0x10000 up to the highest declared interrupt. This allows RTA-OSEK to cope efficiently with chip variants with differently sized vector tables.

#### **3.1.10 INTC PSR register initialization**

To assist the user with the initialization of the INTC priority select registers (INTC\_PSRs) RTA-OSEK generates the array os\_intc\_psr\_init in the file osgen.s. The array contains the interrupt priority level for the range of interrupts INTC declared in the application (from 0x10000 to the highest declared interrupt). The array is terminated by a byte value 0xFF. The example application demonstrates a method of setting the INTC\_PSR registers using this array. If vector table generation is disabled in RTA-OSEK then the array is only assembled if the symbol OS GEN PSC TABLE is defined (i.e. -DOS\_GEN\_PSC\_TABLE command line option).

#### **3.1.11 INTC Race Condition**

A race condition between the modification of the INTC\_CPR value and a triggering interrupt has been observed. For the race condition to occur the interrupt must trigger on the exact instruction that updates the value on the INTC\_CPR. The result is that an implicit scheduling point is missed by RTA-OSEK. So if a task should be activated as a result of the interrupt involved in this race condition, then the task activation will occur at the next implicit scheduling point rather than before the interrupted task is resumed. This problem has been resolved in v5.0.0 by the addition of an interrupt nesting

counter os\_isr\_count. The counter can be addressed using the Small Data Area.

When the interrupt controller is configured to use hardware interrupt vectors the manipulation of this counter is handled by the RTA-OSEK kernel libraries. If the interrupt controller is configured to use software interrupt vectors then os\_isr\_counter must be incremented at the start of the interrupt handler before global interrupts are re-enabled (as demonstrated in the code for os\_mid\_wrapper in section 3.1.7). At the end of the interrupt handler os isr counter must be decremented (again as demonstrated in os\_mid\_wrapper).

**Important:** Failure to maintain the interrupt nesting counter os isr counter correctly in software vector mode may result in synchronization points being missed in an application.

#### **3.1.12 OS\_LIFO\_LOAD**

The RTA-OSEK Component for MPC55xxVLE/WindRiver supports the macro OS LIFO LOAD. It can be used by writers of common interrupt entry functions to push a value onto the INTC LIFO. Refer to the comments in ostarget.h for further details.

#### **3.1.13 Default Interrupt**

The 'default interrupt' is intended to be used to catch all unexpected interrupts. All unused interrupts have their interrupt vectors directed to the named routine that you specify. This routine must correctly handle the interrupt context, in the same way as a Category 1 ISR.

Because RTA-OSEK only emits interrupt vectors for addresses 0x10000 up to the highest declared interrupt, it will only fill unused vectors with the default interrupt up to the highest declared interrupt. To fill the entire vector table for your chip variant, create a dummy Category 1 interrupt and place it on the highest vector used by the chip. The default interrupt will then be used to fill all unused vectors below this.

### **3.1.14 Addition of user ISR timing hooks**

The execution time of a Category 2 ISR is not measured by RTA-OSEK in the standard build. The period that a task is interrupted not only covers the ISR execution and associated RTA-OSEK overhead but also the time to execute any higher priority tasks that have been triggered as a result of the interrupt. To make this measurement the RTA-OSEK wrappers placed around a Category 2 ISR should be replaced with user alternatives that take the measurement and perform the OS housekeeping. A user defined vector table must be used so that this user wrapper function is entered when the interrupt triggers.

These user outer wrappers must also be compiled using -Xnestedinterrupts command line option to save and restore the SRR0 and SRR1 registers.

For the Category 2 ISR  $i$ sr1 the user outer wrapper takes the form:

```
#include "osek.h" 
/* function prototype for the inner wrapper */ 
#ifdef OS_ET_MEASURE 
os imask os wrapper(os t handle);
#else 
os imask os wrapper(void);
#endif 
#ifndef OS_ET_MEASURE 
/* wrapper for the standard build */ 
 __interrupt__ void isr_entry_1(void) 
{ 
 os imask return IPL;
  /* Do the start timing hook */ 
  /* Re-enable interrupts by setting the MSR[EE] bit
or by copying the SRR0 to the MSR to preserve the 
SPE bit */ /* Call the ISR declared as ISR(isr1) */ 
 osek isr e isr1();
  /* Call the inner wrapper and get the old IPL 
value into return_IPL */ 
 return IPL = os wrapper();
  /* Disable interrupts by clearing the MSR[EE] bit 
*/ 
  /* Restore the previous interrupt level */ 
  OS_INTC_CPR = return_IPL; 
  /* Do the end timing hook */ 
} 
#endif
```
RTA-OSEK supports the measurement of execution time of Category 2 interrupts in the Timing and Extended build. If the same technique is to be used in these builds as in the standard build a user wrapper should be used in place of the default RTA-OSEK wrapper. The defined symbol OS\_ET\_MEASURE can be used by the C preprocessor to conditionally include code fragments as this is only present in the timing and extended builds.

```
#include "osek.h" 
/* function prototype for the inner wrapper */ 
#ifdef OS_ET_MEASURE
```

```
os_imask os_wrapper(os_t_handle); 
#else 
os_imask os_wrapper(void); 
#endif 
#ifdef OS_ET_MEASURE 
/* test wrapper for linking the TCB directly for 
the timing and extended build */ 
__interrupt__ void isr_entry_1(void) 
{ 
  os_imask return_IPL; 
 /* Do the start timing hook */ /* Re-enable interrupts by setting the MSR[EE] bit
or by copying the SRR0 to the MSR to preserve the 
SPE bit */ 
  /* Call the inner wrapper and pass the TCB for 
isr1 */ 
  return_IPL = os_wrapper(osek_interrupt_isr1); 
  /* Disable interrupts by clearing the MSR[EE] bit 
*/ 
  /* Restore the previous interrupt level */ 
  OS_INTC_CPR = return_IPL; 
  /* Do the end timing hook */ 
} 
#endif
```
## **3.2 Register Settings**

The RTA-OSEK Component requires the following registers to be initialized before calling StartOS().

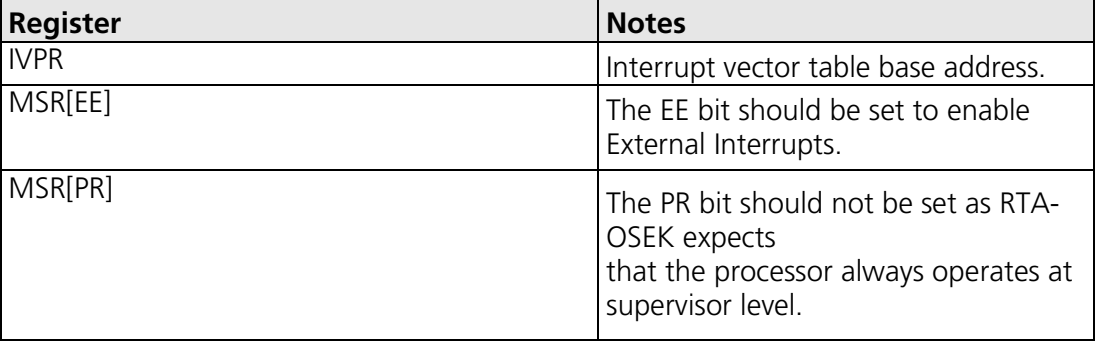

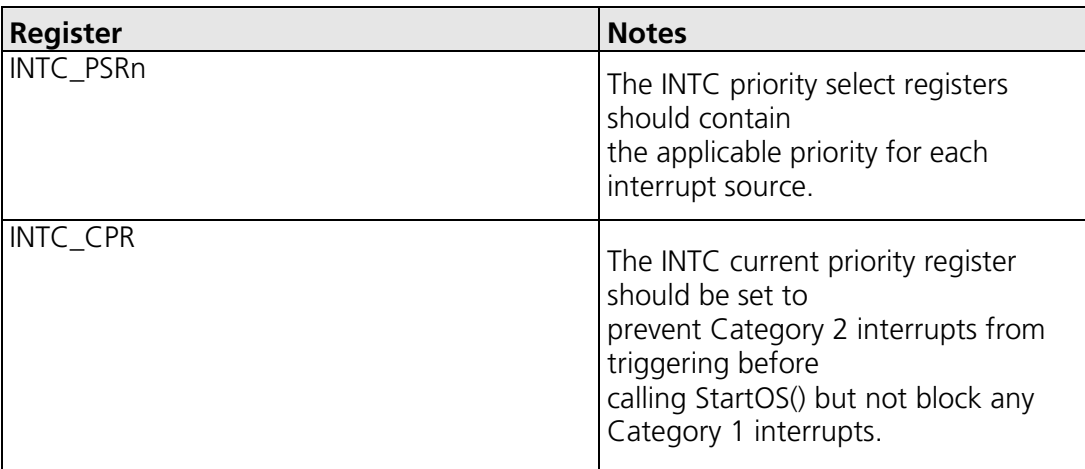

The RTA-OSEK Component uses the following hardware registers. They should not be altered by user code.

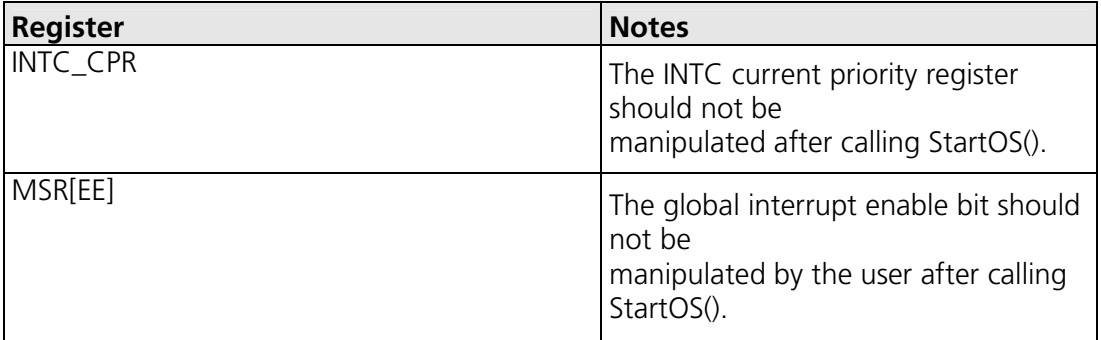

## **3.3 Stack Usage**

#### **3.3.1 Number of Stacks**

A single stack is used. The first argument to StackFaultHook is always 0.

osStackOffsetType is a scalar, representing the number of bytes on the stack, with C type unsigned long.

### **3.3.2 Stack Usage within API Calls**

The maximum stack usage within RTA-OSEK API calls, excluding calls to hooks and callbacks, is as follows:

### **Standard**

API max usage (bytes): 96

#### **Timing**

API max usage (bytes): 96

#### **Extended**

API max usage (bytes): 128

To determine the correct stack usage for tasks that use other library code, you may need to contact the library vendor to find out more about call stack usage.

#### **3.3.3 Stack discipline**

RTA-OSEK adheres to the EABI requirements for stack discipline, in particular that the stack pointer (R1) is adjusted only once in each routine, a back-link is maintained, and the stack pointer is kept aligned to a 16-byte boundary. During start-up the user's application code should set R1 to a suitable value, in on-chip or external RAM.

**Important:** The initial stack pointer (R1) value must be made known in the symbol os\_SP\_INIT.

Typically your linker control file will need to include the line: os SP\_INIT = \_\_ SP\_INIT;

## **3.4 Floating point**

The Freescale PowerPC e200z6 and e200z3 CPUs contain a Signal Processing Extension (SPE) auxiliary processing unit to support single-precision floating point and vector processing operations. When instructions performed on the SPE are used for more than one task or ISR, additional registers must be saved to prevent corruption of their values. The number of additional registers that must be saved depends upon the type of instructions performed in the SPE:

**Single-precision floating point arithmetic:** If only the Single-precision floating point instructions are used in an application then only the SPEFSCR needs to be additionally saved.

**Vector processing arithmetic:** If the vector processing instructions are used in an application then the CPU extends the General Purpose registers (GPRs) to 64 bits. As the top 32-bits of the GPRs are not normally saved so these must additionally be saved in addition to the SPE accumulator.

An example of how to save this floating-point context can be found in osfptgt.c and osfptgt.h in the <RTA-OSEK location>\wr55xxvle\inc directory. For an application to use floatingpoint context saving, the appropriate tasks and Category 2 interrupt service routines must be marked as using floating-point operation in the RTA-OSEK GUI. Note that the performance figures have been collected for a system not using hardware floating point.

## **4 Parameters of Implementation**

This chapter provides detailed information on the functionality, performance and memory demands of the RTA-OSEK Component.

The RTA-OSEK Component is highly scalable. As a result, different figures will be obtained when your application uses different sets of features. These feature-sets give six classes of RTA-OSEK, depending on whether your application uses events, shared task priorities and/or multiple (queued) task activations. You should identify which class your application belongs to and then use the figures from the appropriate column in the table.

The following hardware was used to take the measurements in this chapter:

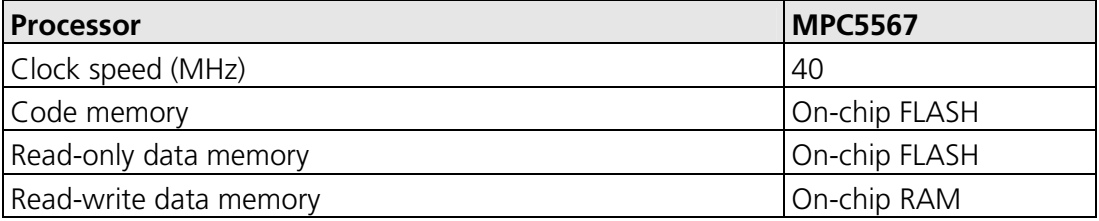

## **4.1 Functionality**

The OSEK Operating System Specification specifies four conformance classes. These attributes apply to *systems* built with OSEK OS objects. The following table specifies the number of OSEK OS and COM objects supported per conformance class.

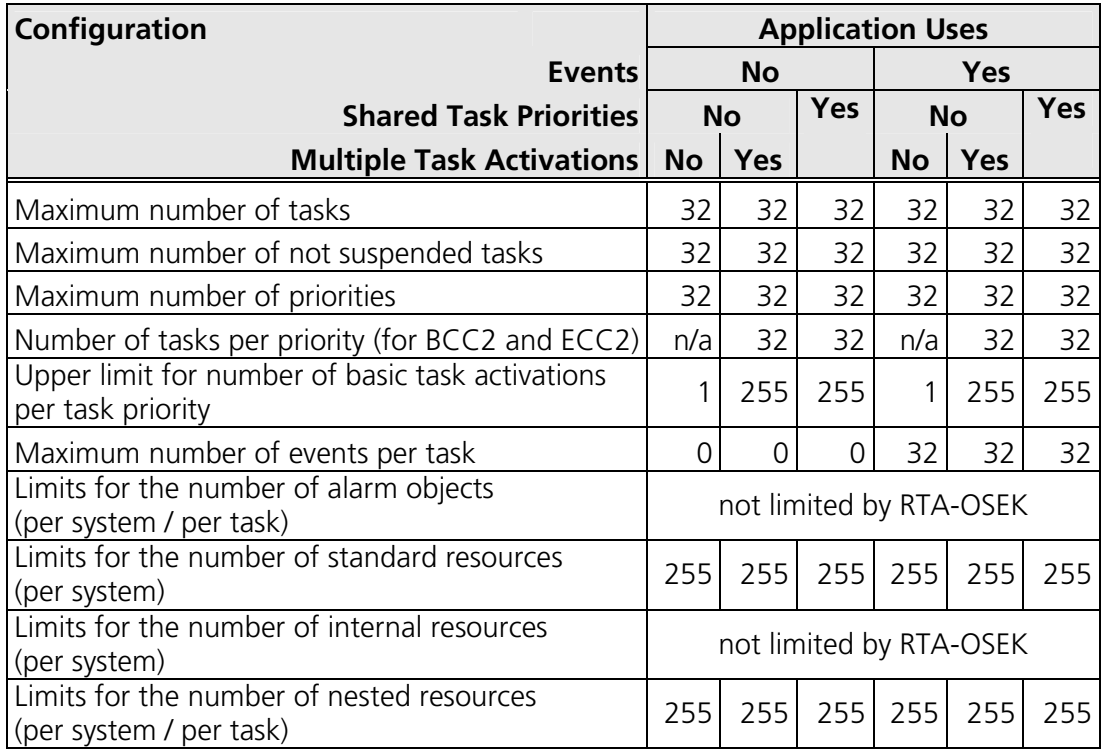

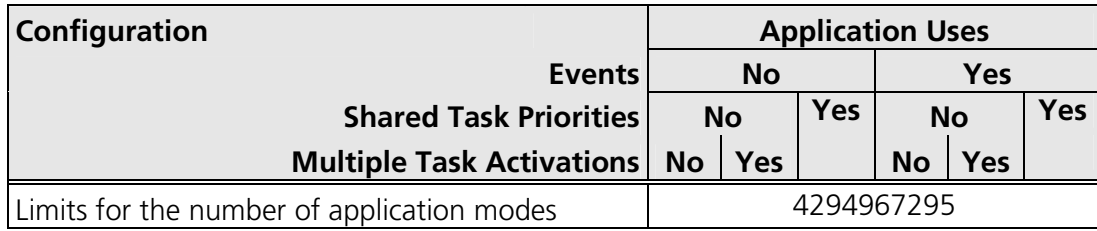

## **4.2 Hardware Resources**

#### **4.2.1 ROM and RAM Overheads**

The following tables give the ROM and RAM overheads for the RTA-OSEK Component (in bytes). The OSEK COM overheads are quoted separately. If you do not use messages, your application will not include this overhead for the parts of OSEK COM required to implement messaging.

## **Standard**

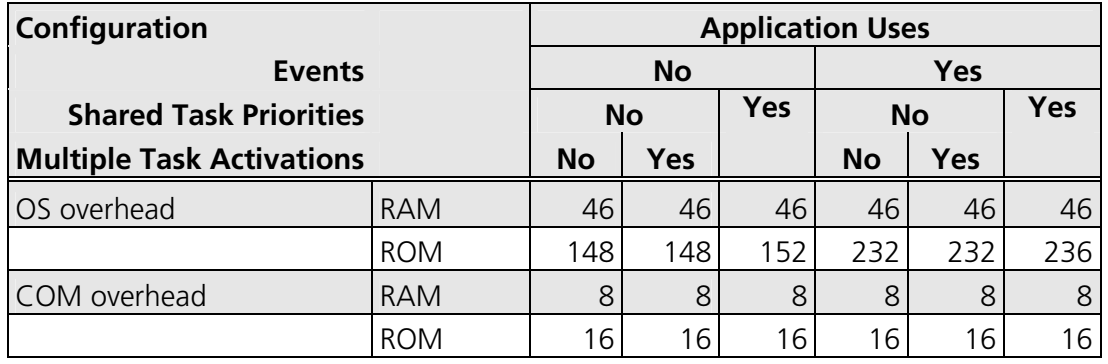

## **Timing**

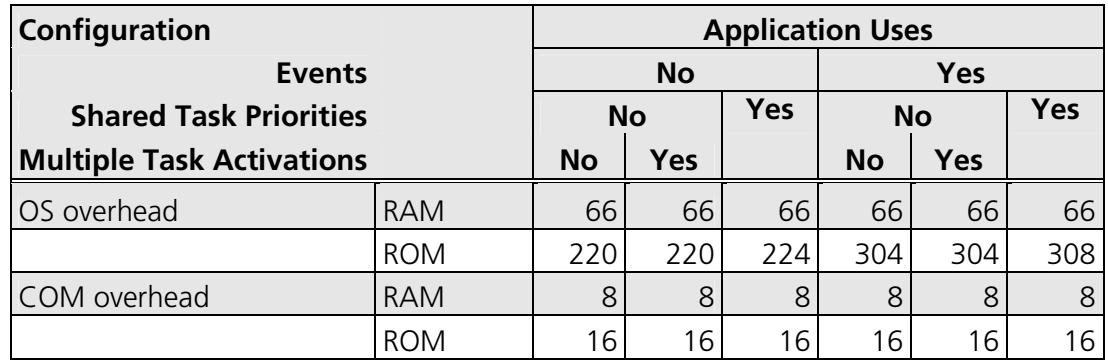

## **Extended**

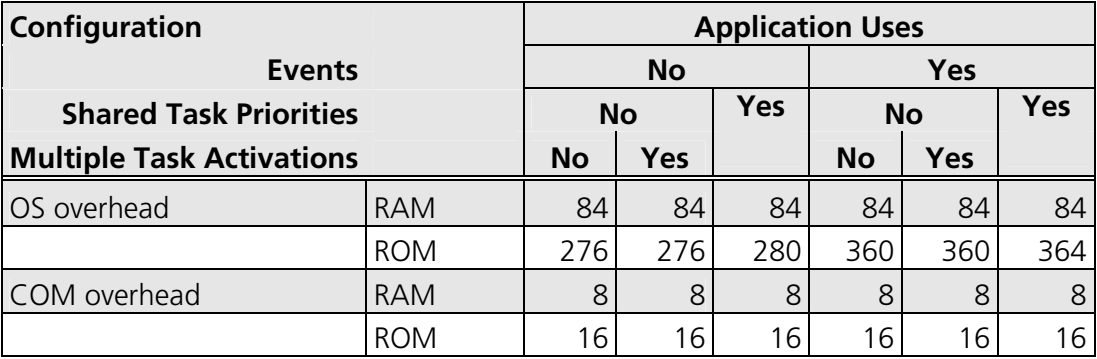

### **4.2.2 ROM and RAM for OSEK OS Objects**

In addition to the base OS overhead, detailed in Section 4.2.1, each OSEK OS object requires ROM and/or RAM. RTA-OSEK provides additional sub-task types for each task type in OSEK (basic and extended), determined by the offline configuration tools. They are as follows:

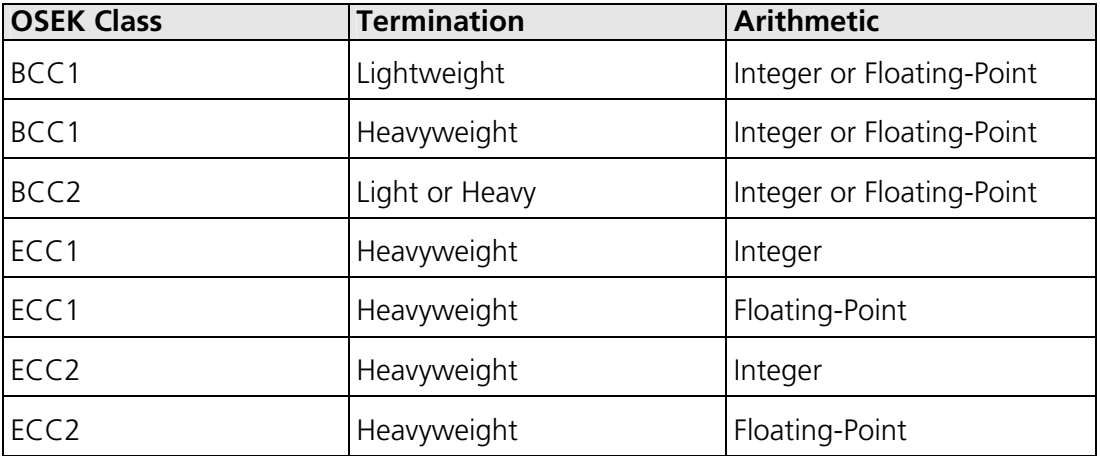

The following tables give the ROM and/or RAM requirements (in bytes) for each OS object in the RTA-OSEK Component. (Note that the OSEK COM class was set to CCCA for systems without events, CCCB for systems with events. A default message of size 10 bytes was used for both CCCA and CCCB. The CCCB message size includes queued messages.)

## **Standard**

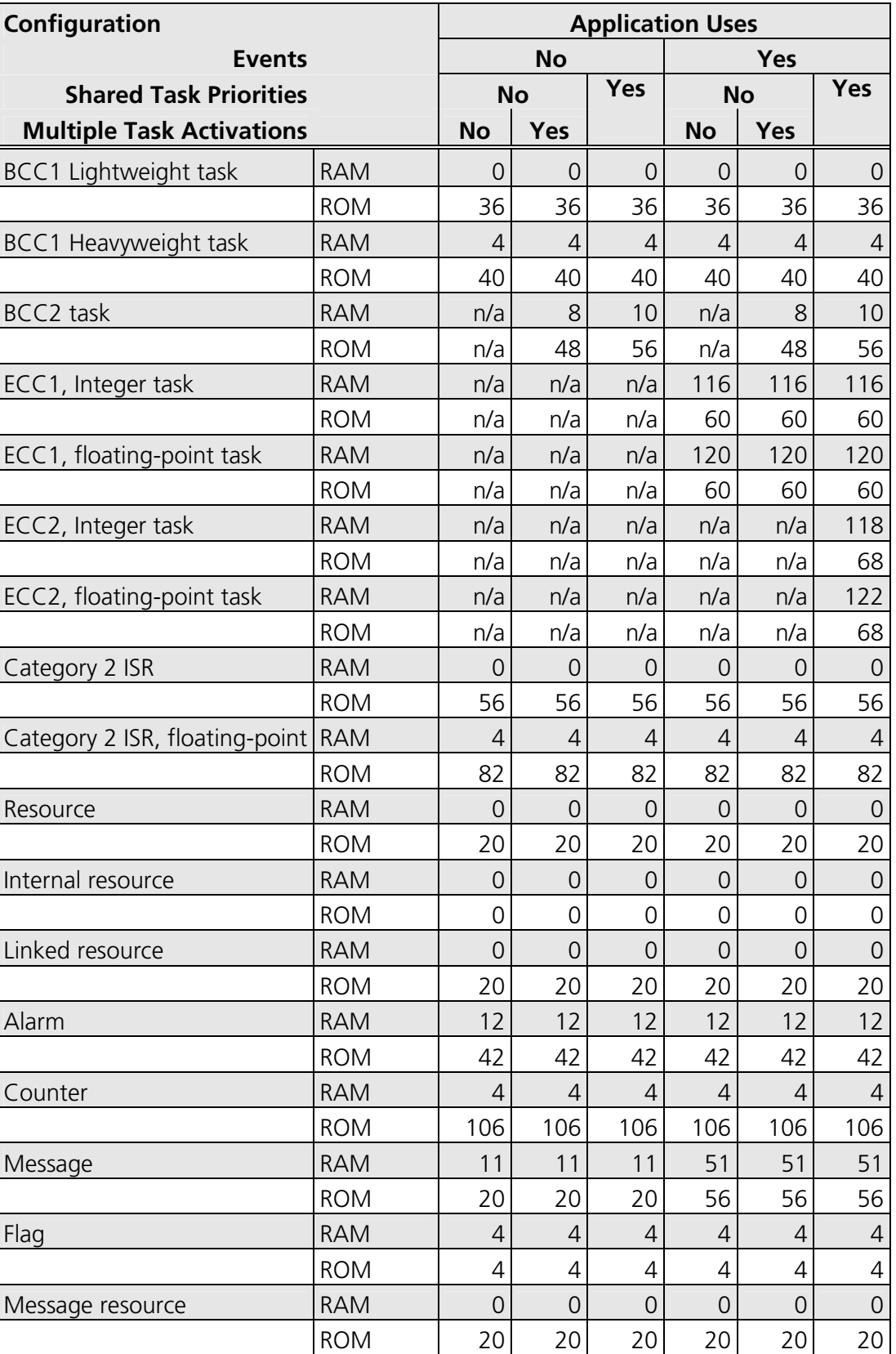
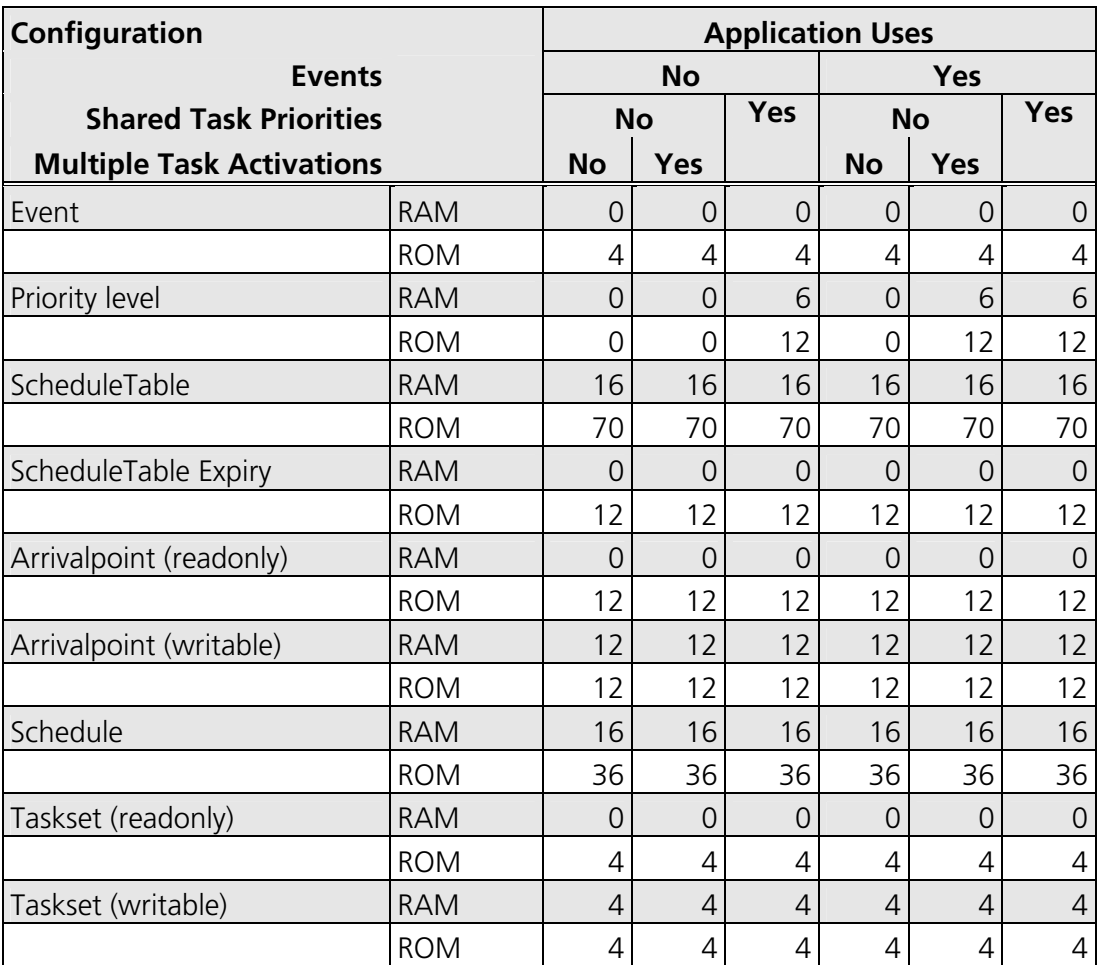

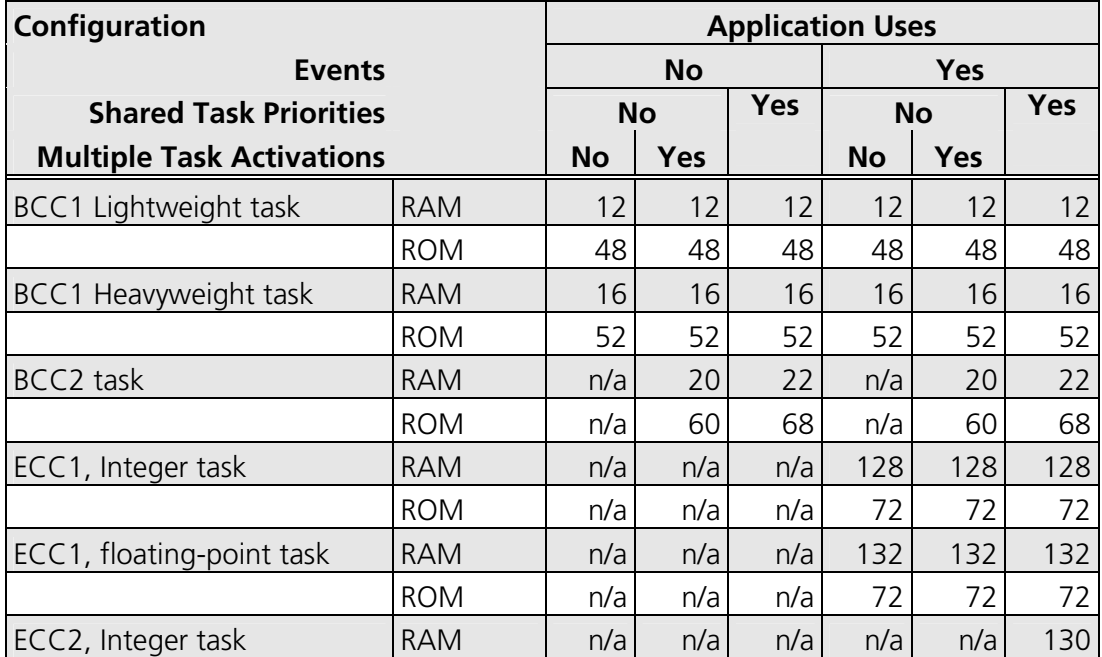

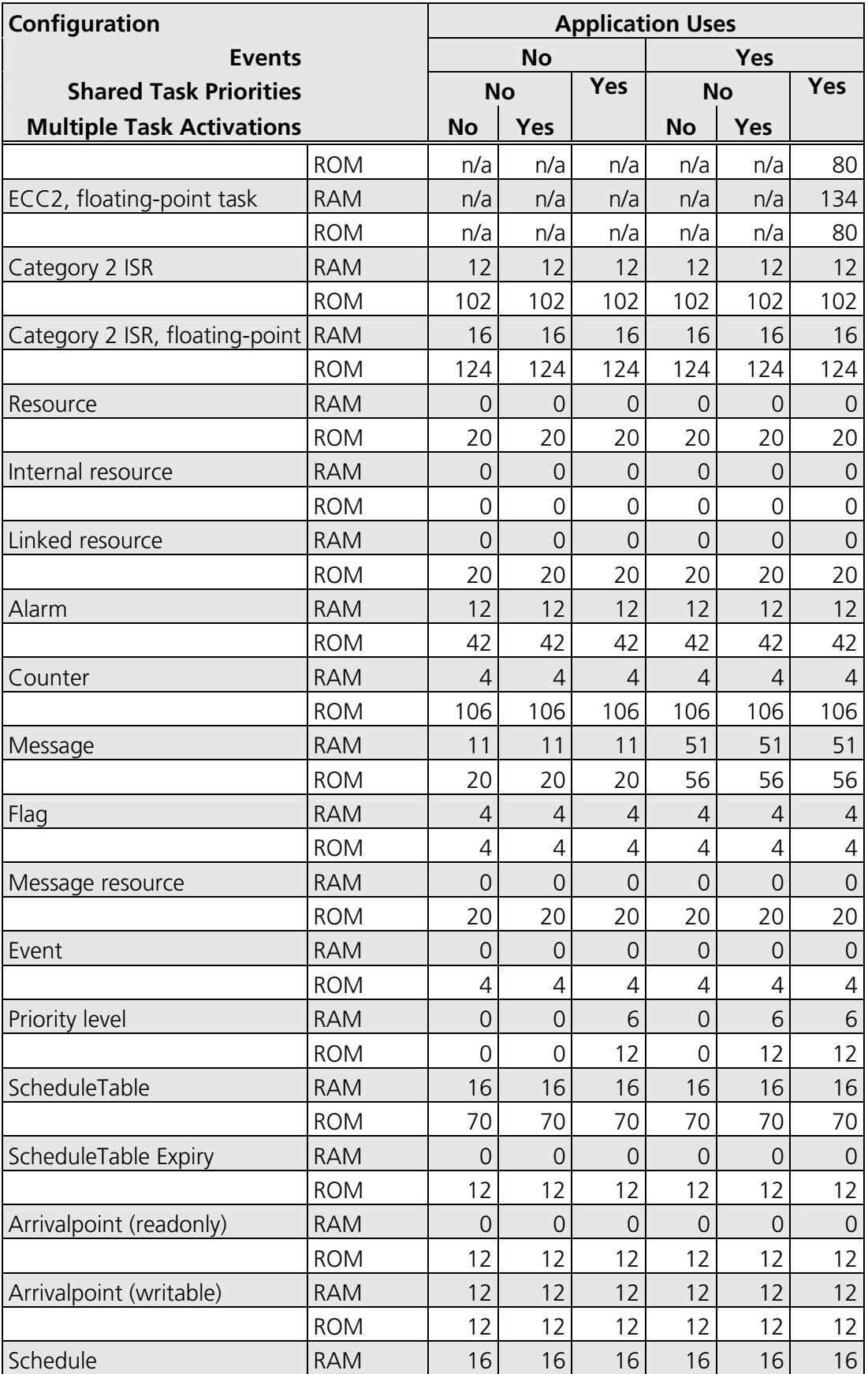

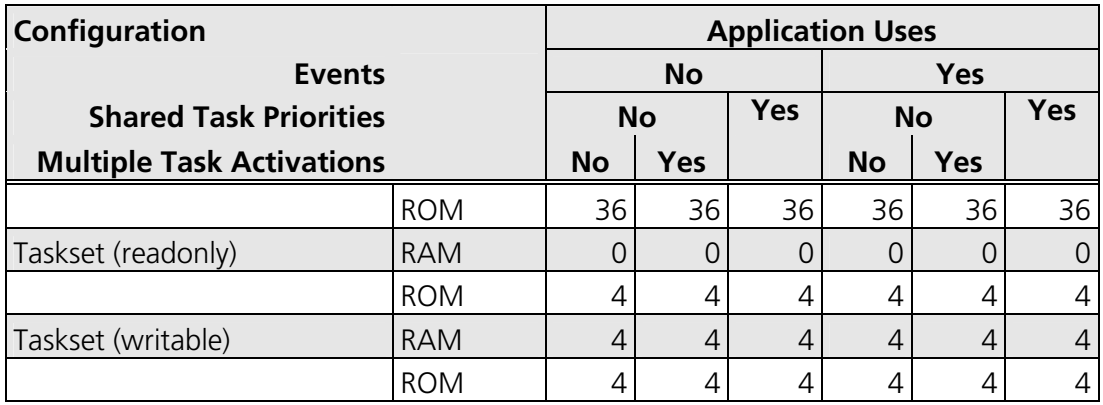

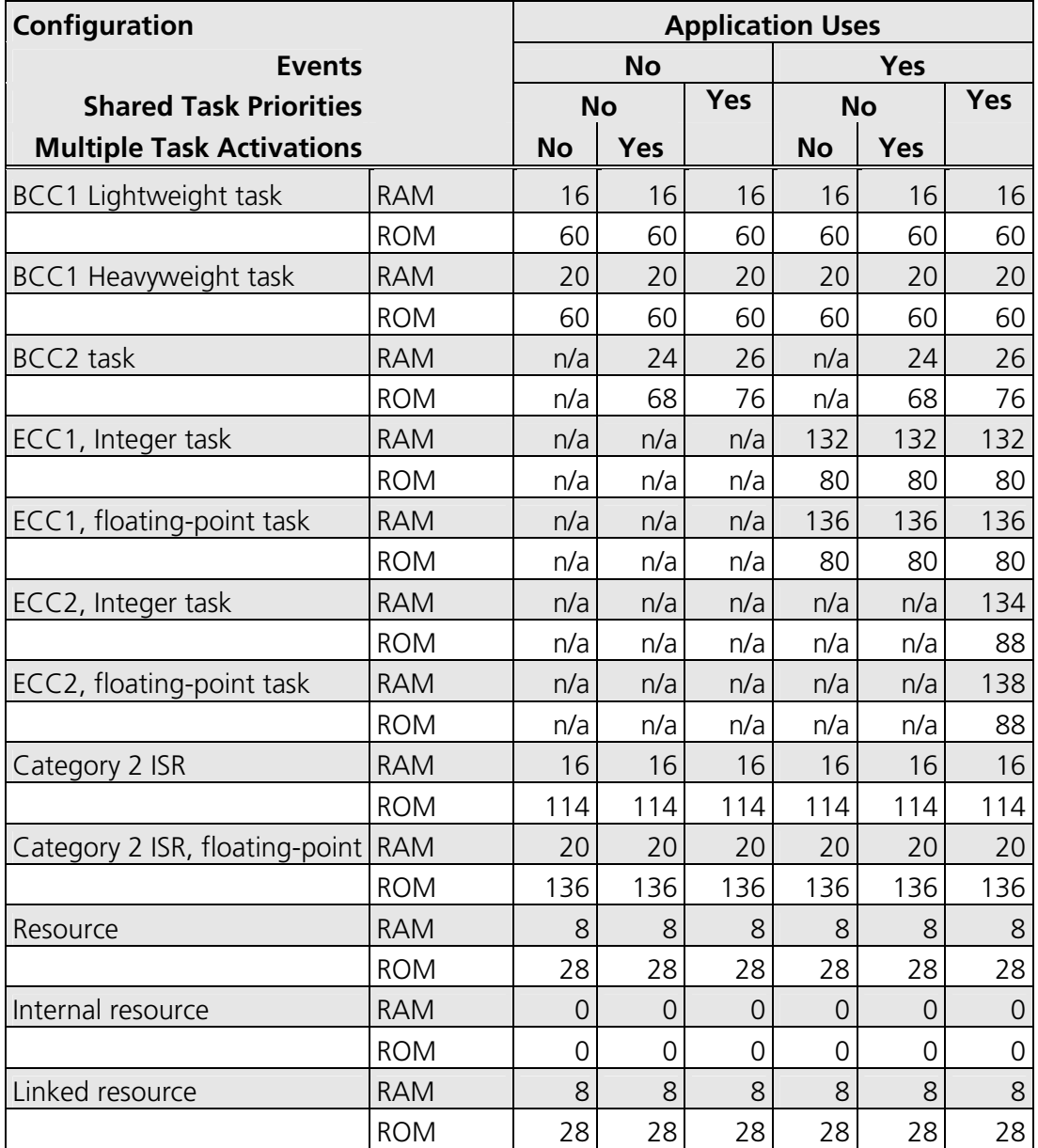

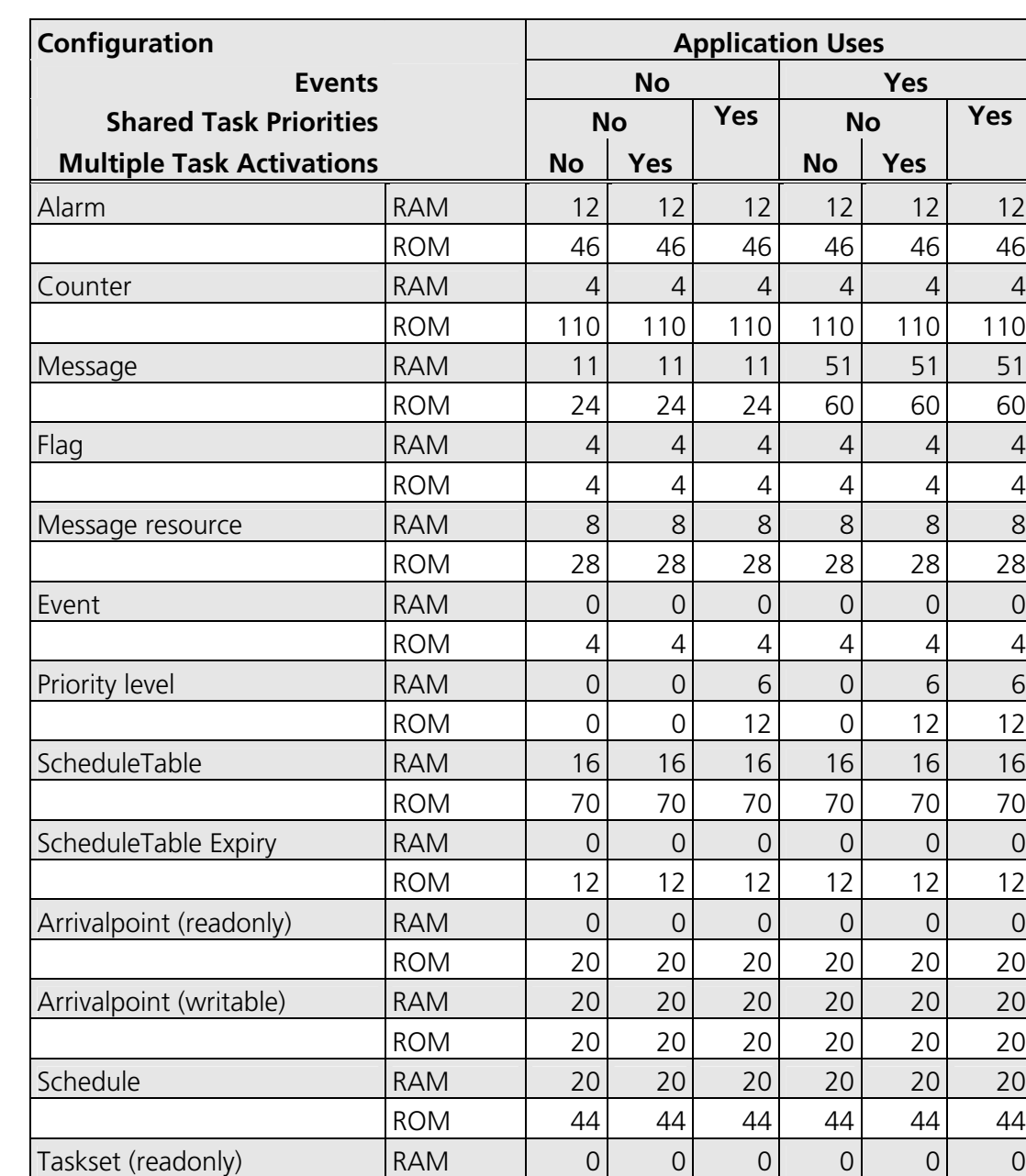

#### **4.2.3 Size of Linkable Modules**

The RTA-OSEK Component is demand linked. This means that each API call is placed into a separately linkable module. The following sections list the module sizes (in bytes) for each API call in the 3 RTA-OSEK build types (standard, timing, and extended).

Taskset (writable) RAM 4 4 4 4 4 4

ROM | 4| 4| 4| 4| 4| 4

ROM | 4 4 4 4 4 4 4

In some cases there are multiple variants of particular API calls. This is because the offline configuration of RTA-OSEK can determine when

optimized versions of the API calls can be used. The smallest and fastest call will be selected. In these cases, modules sizes are given for each variant under the particular configuration of the RTA-OSEK Component for which the call is valid.

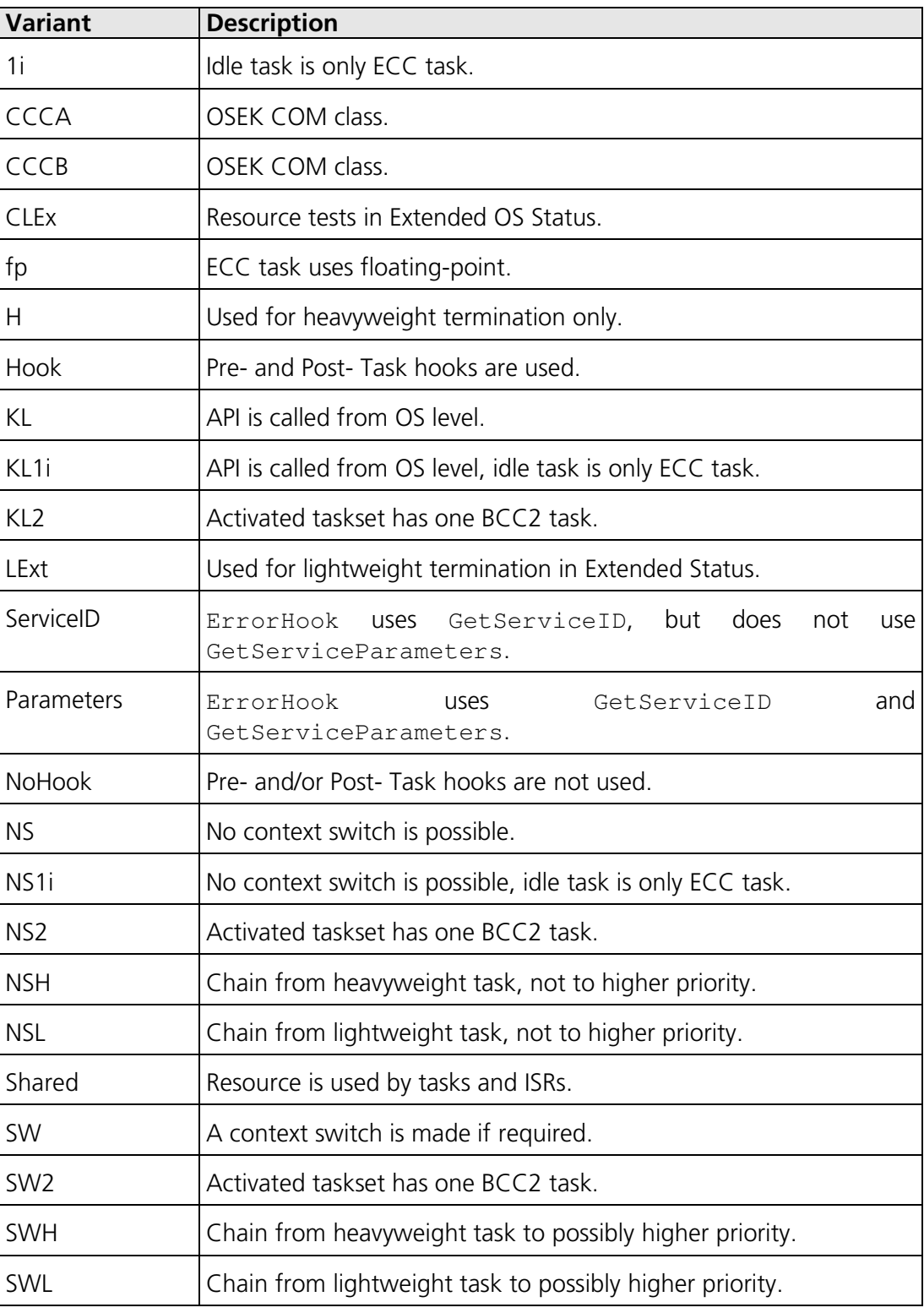

The call variants are as follows:

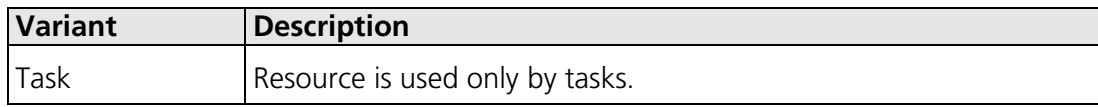

## **Standard**

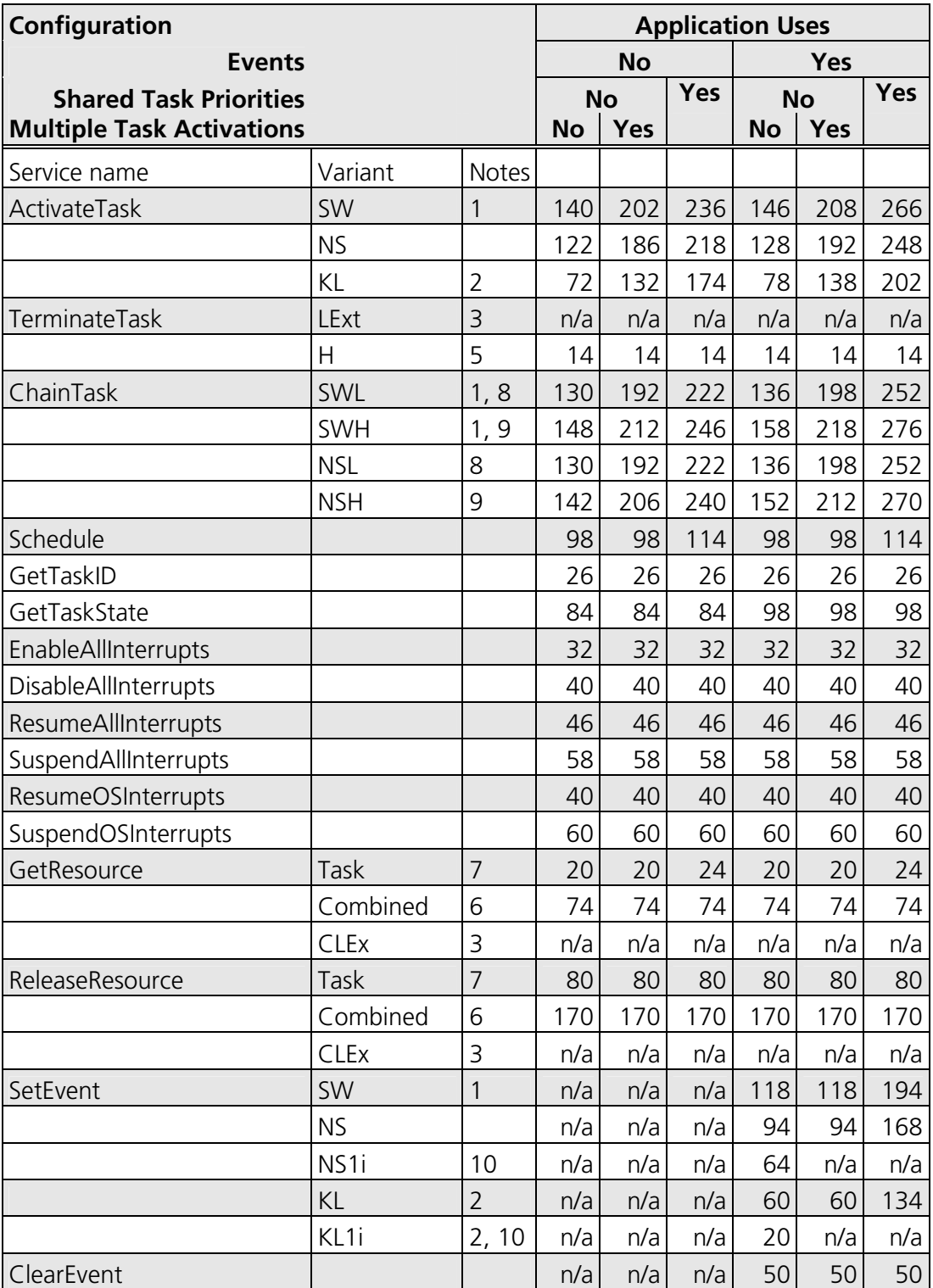

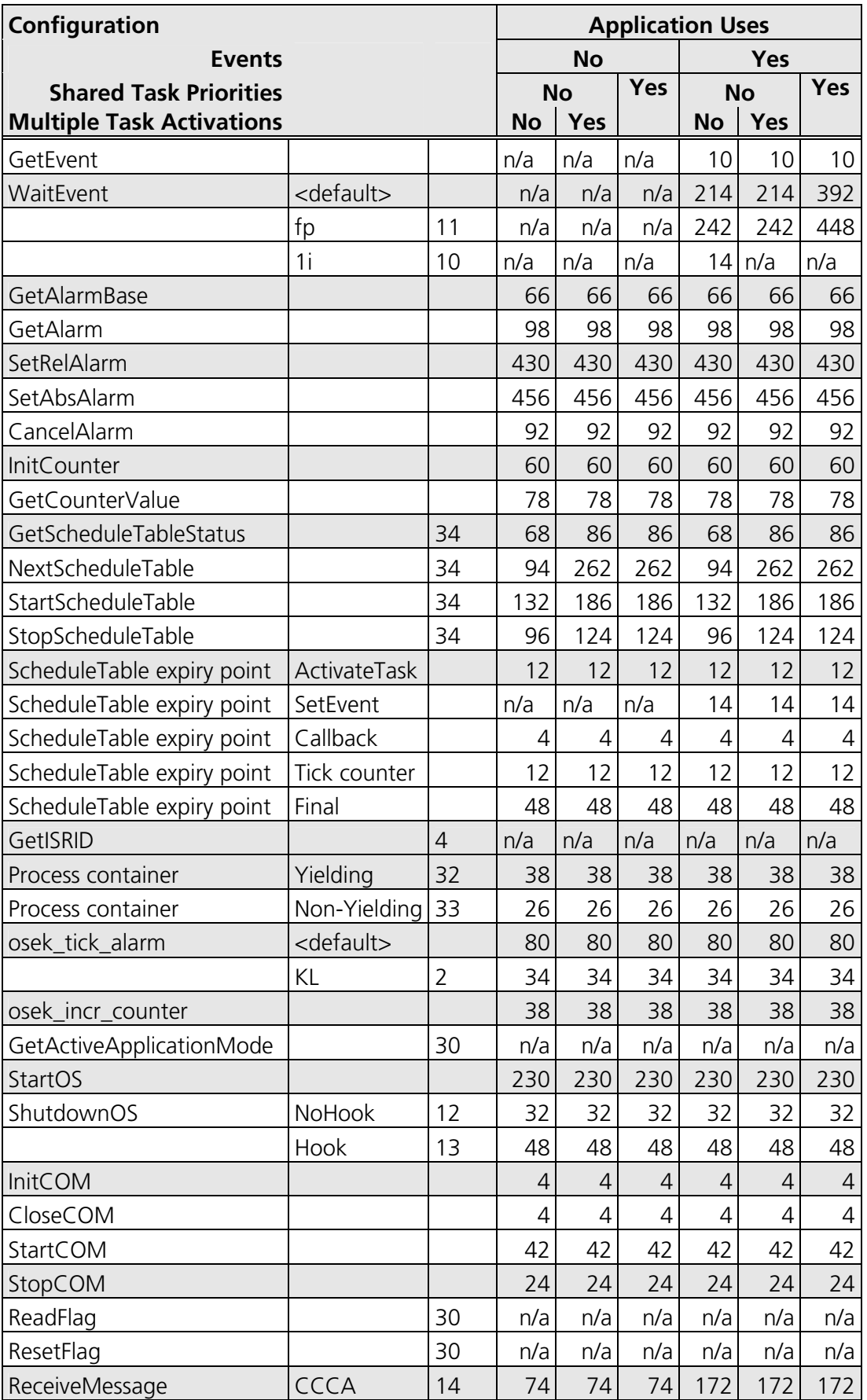

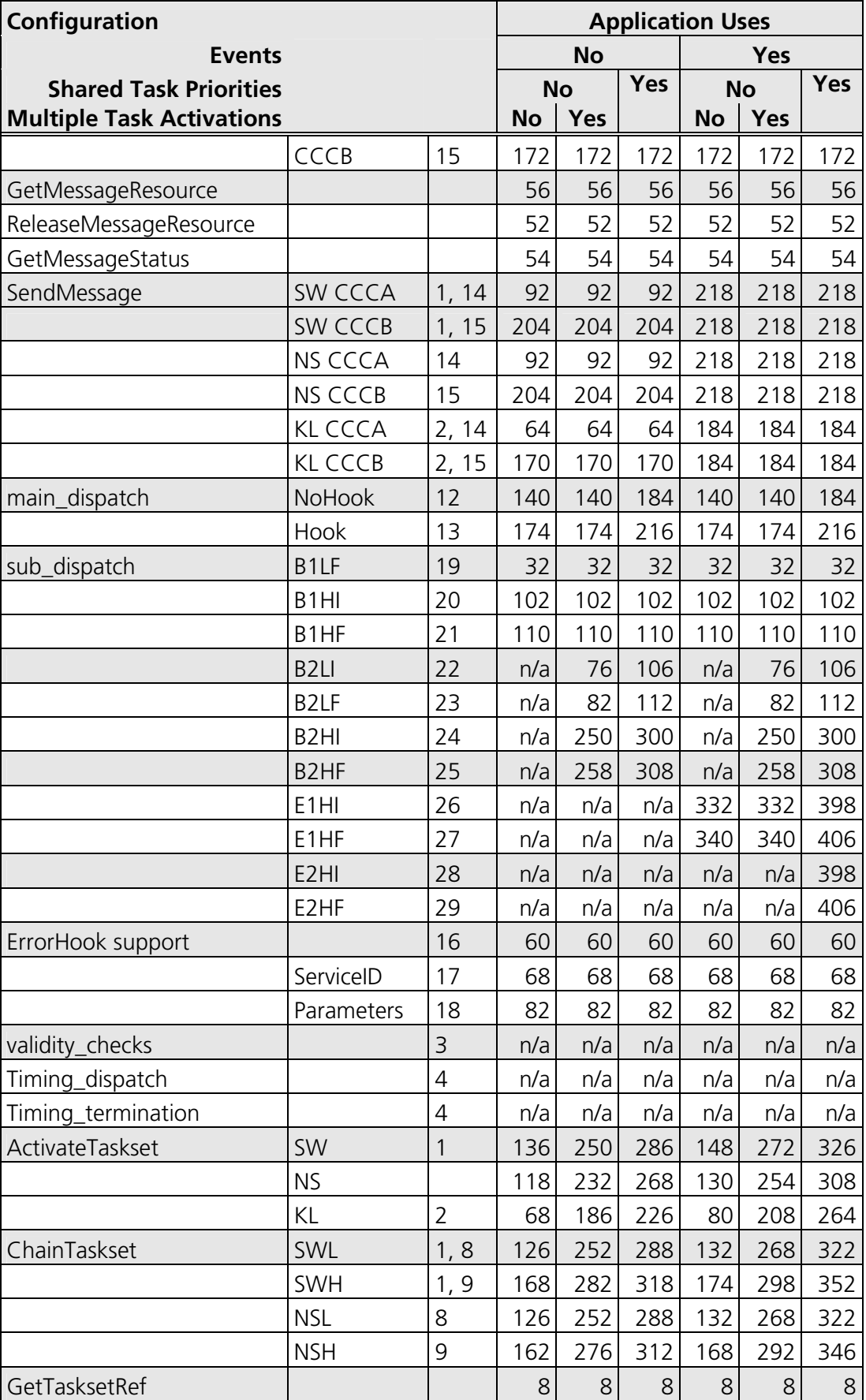

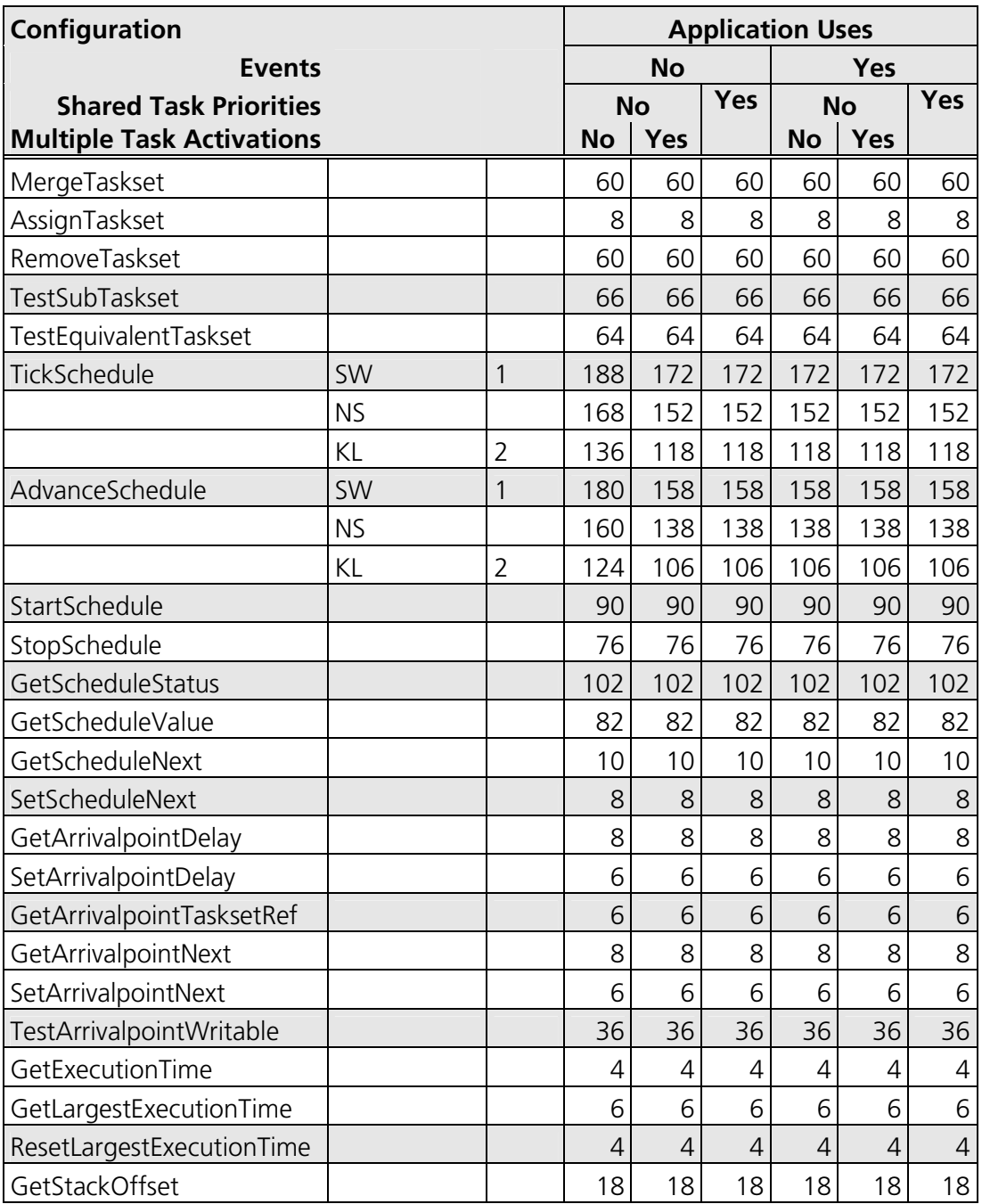

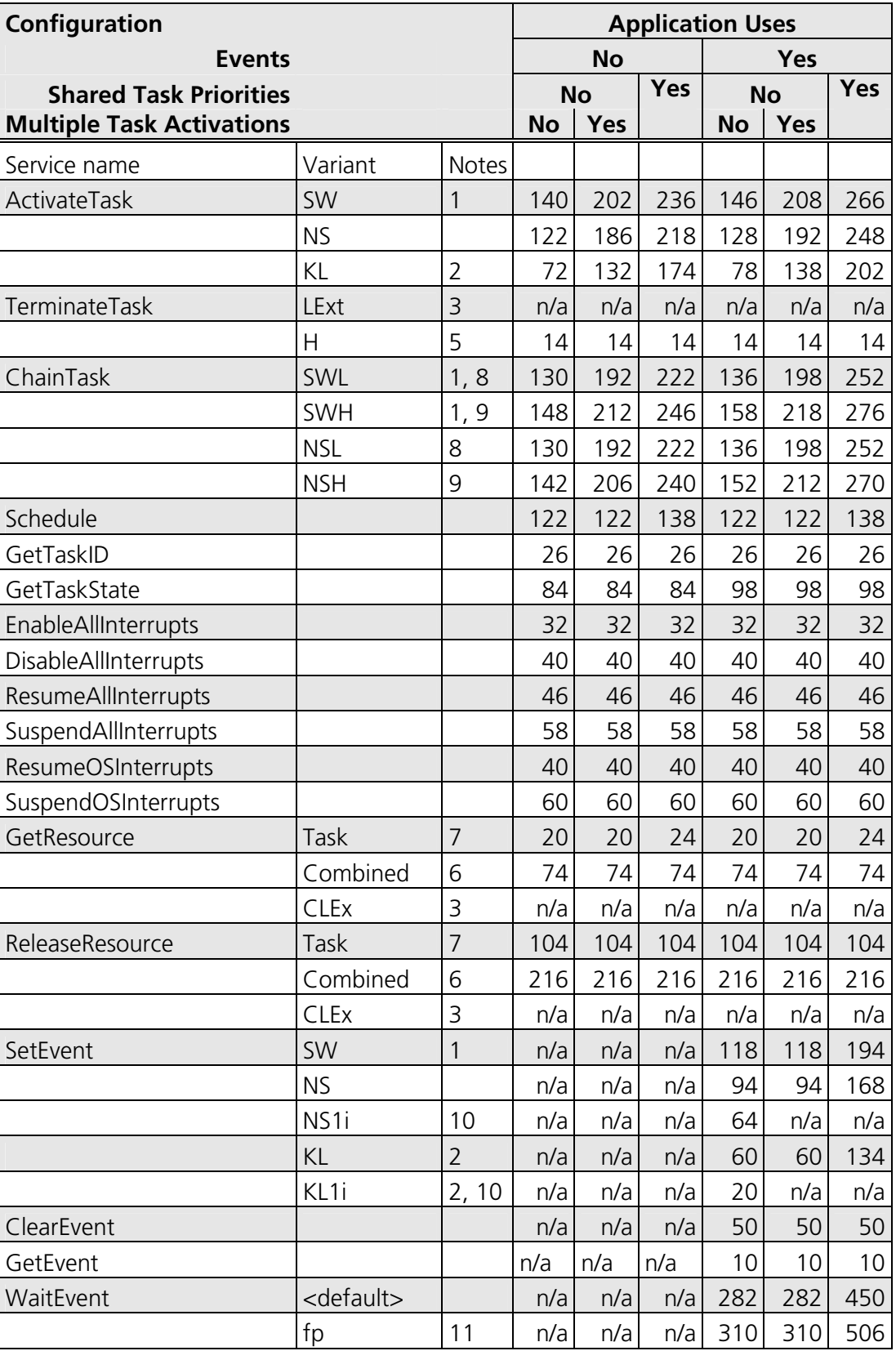

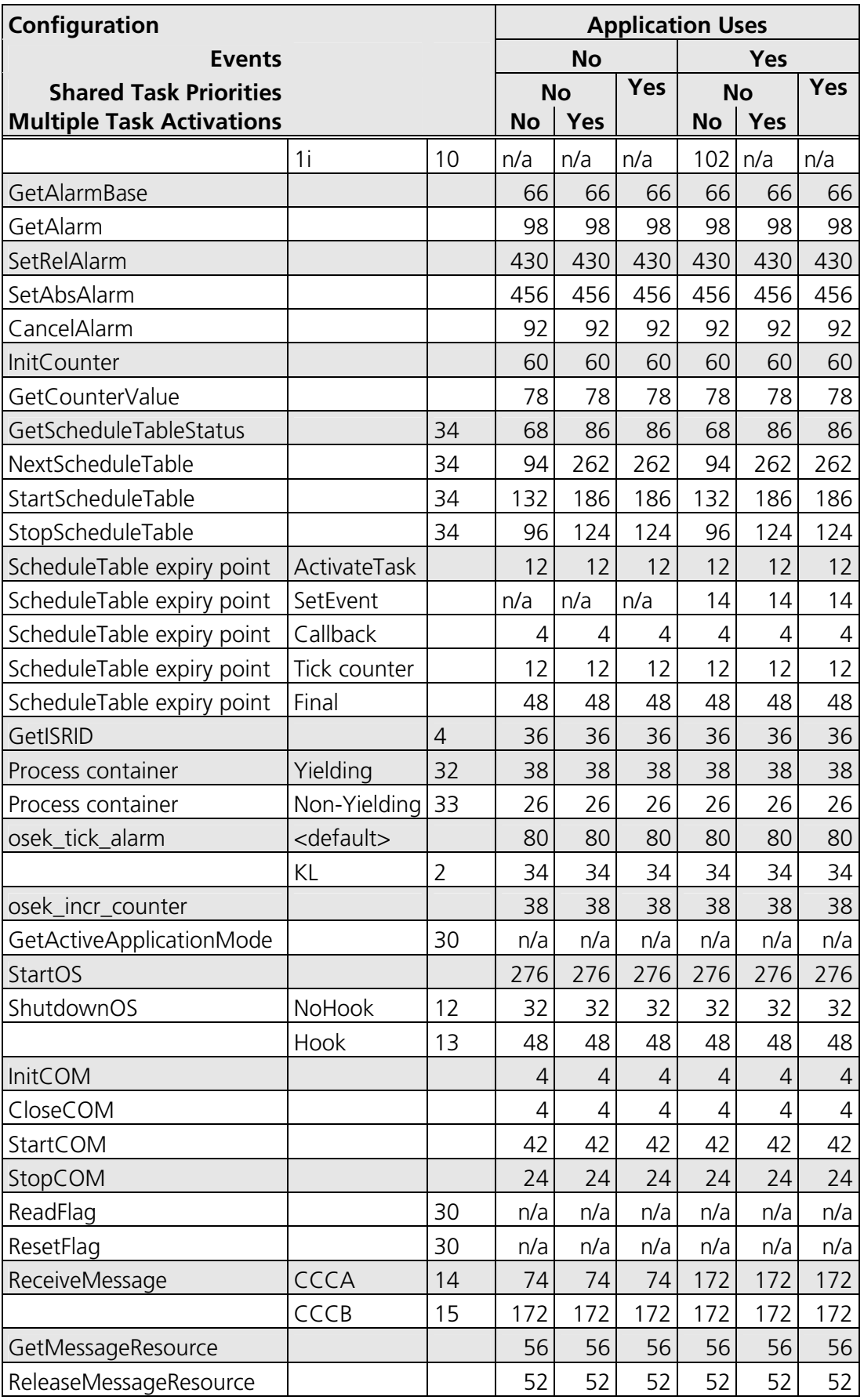

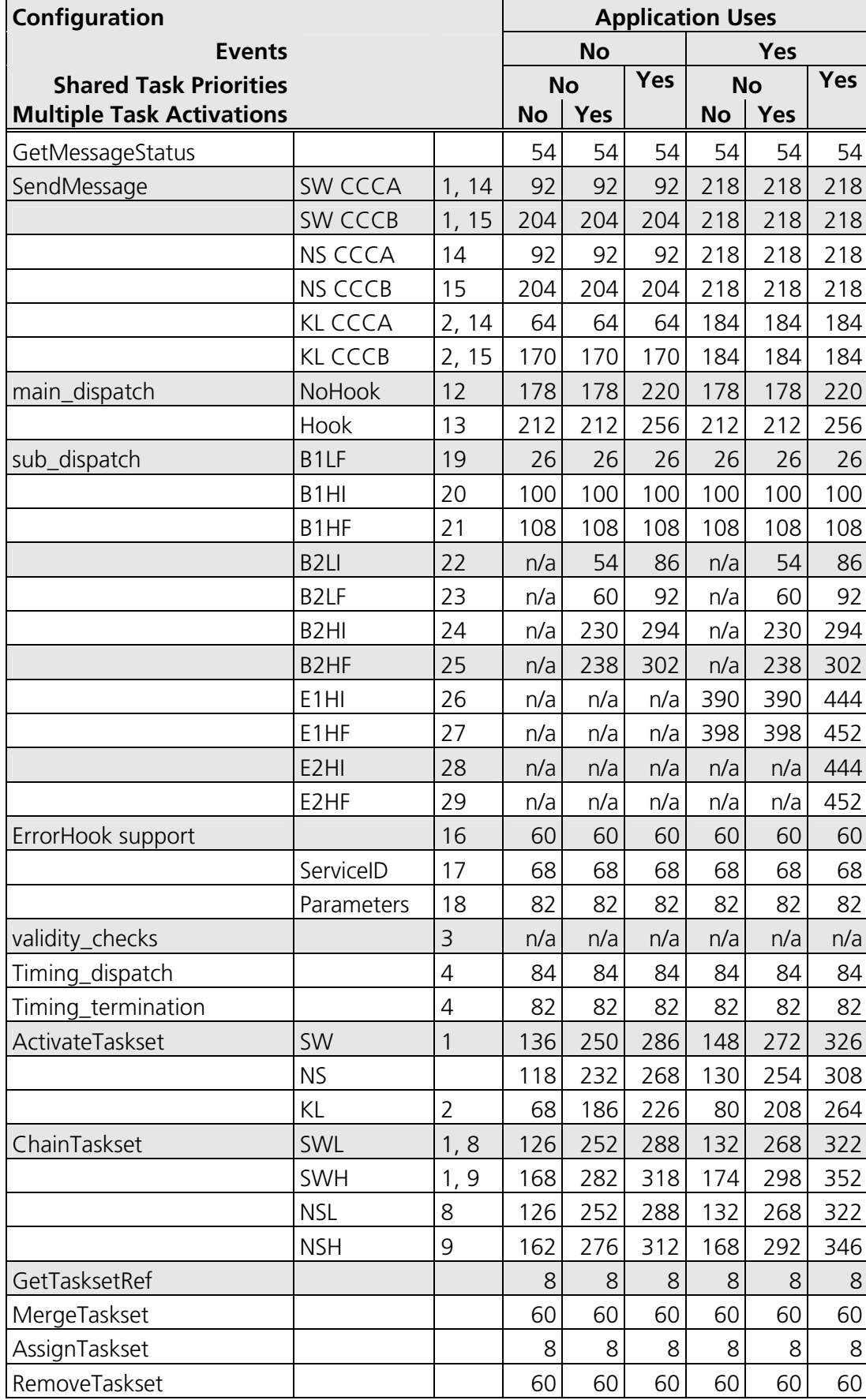

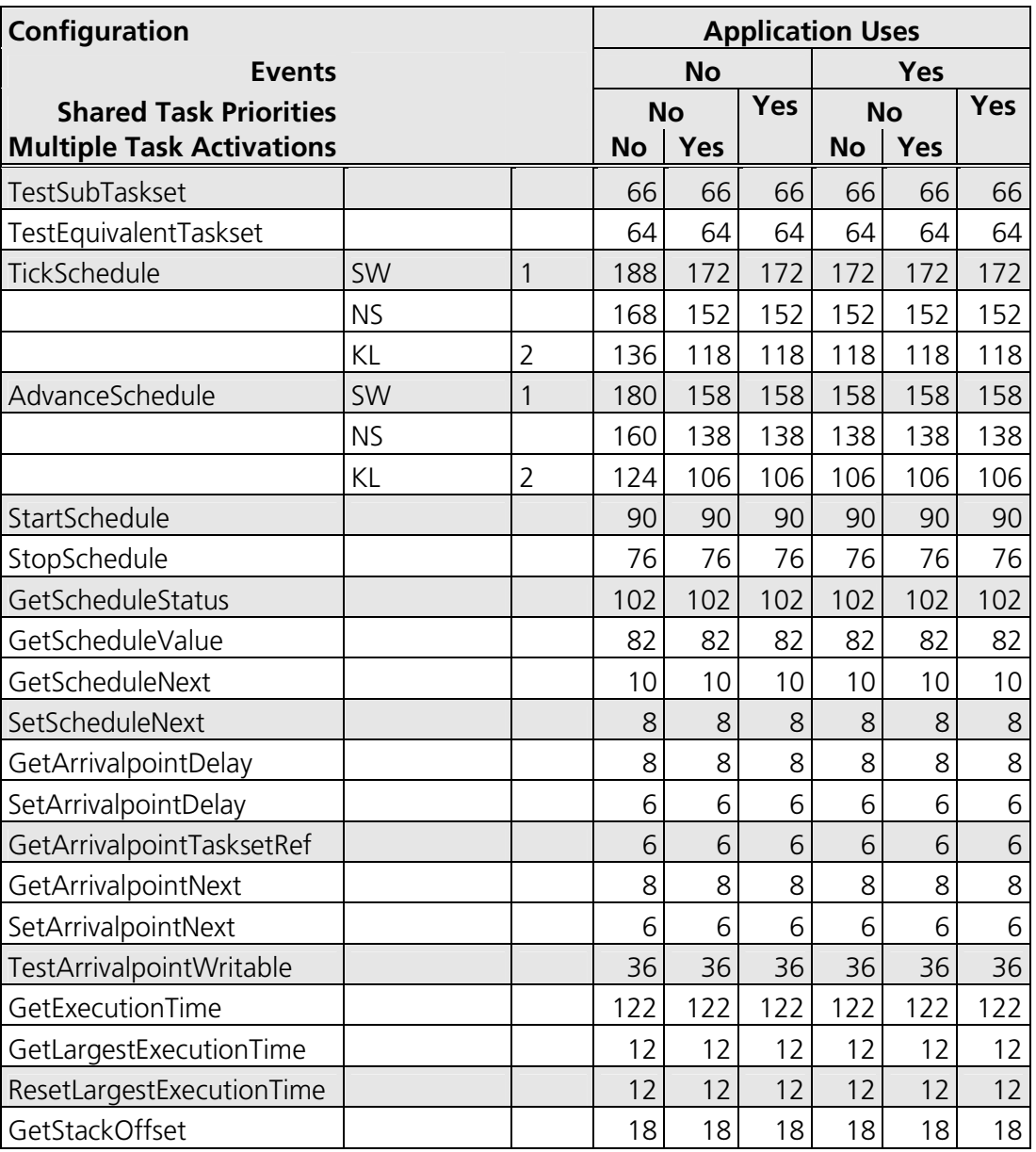

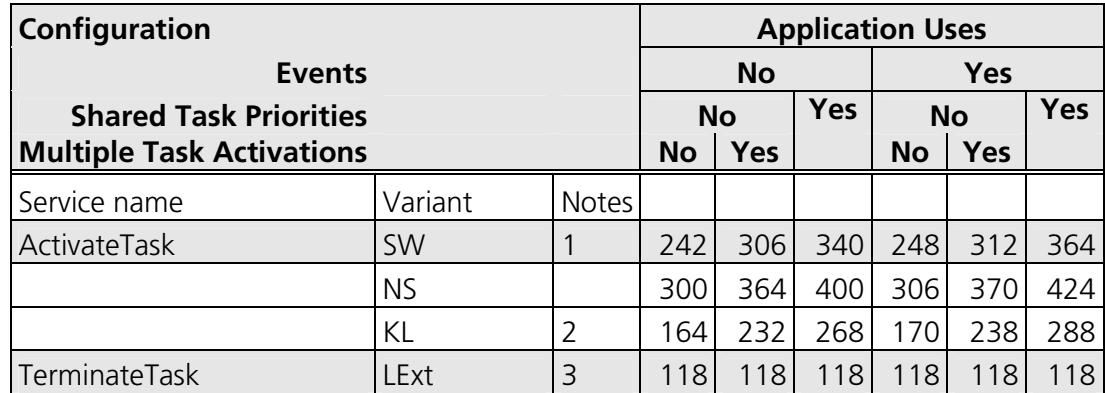

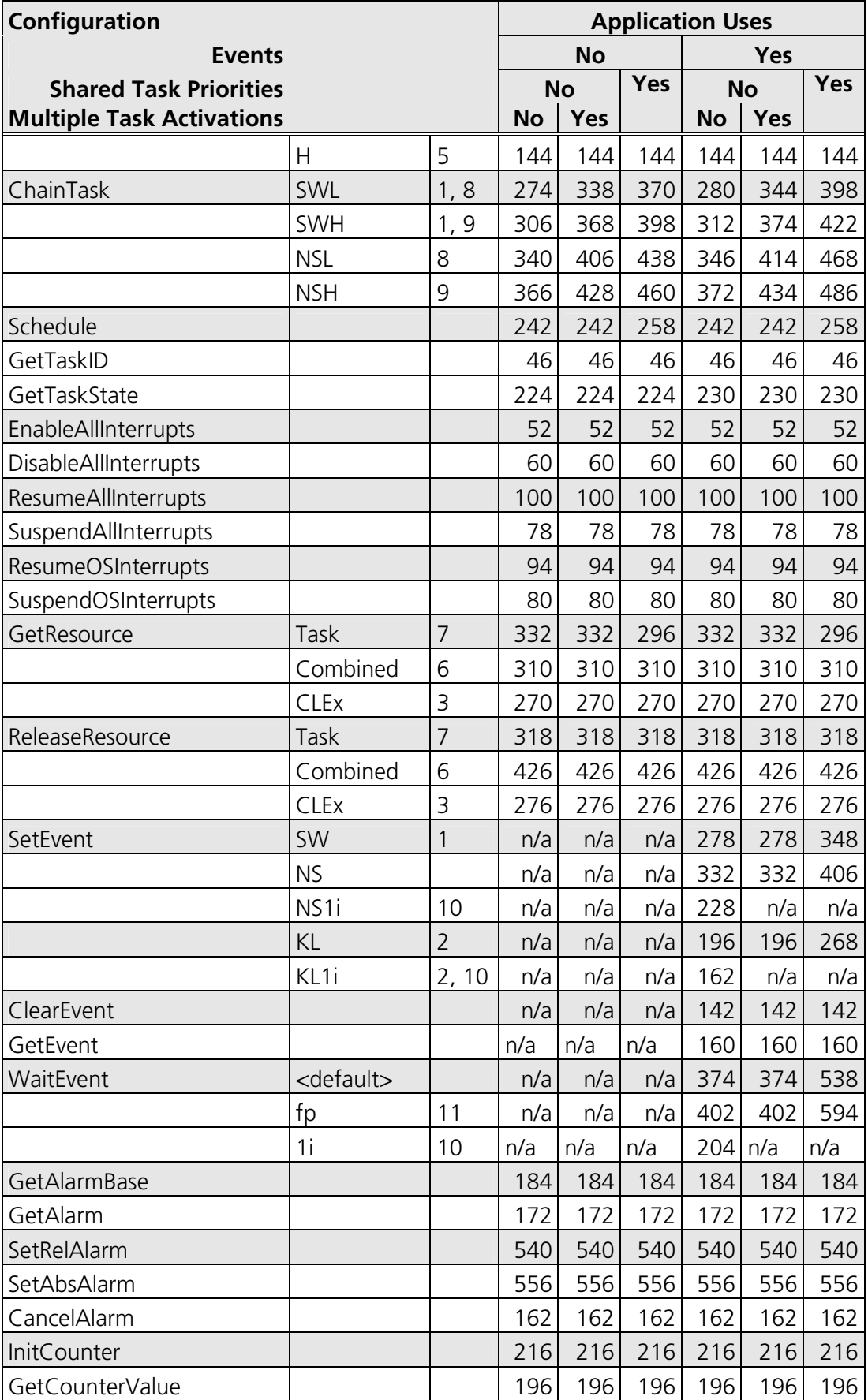

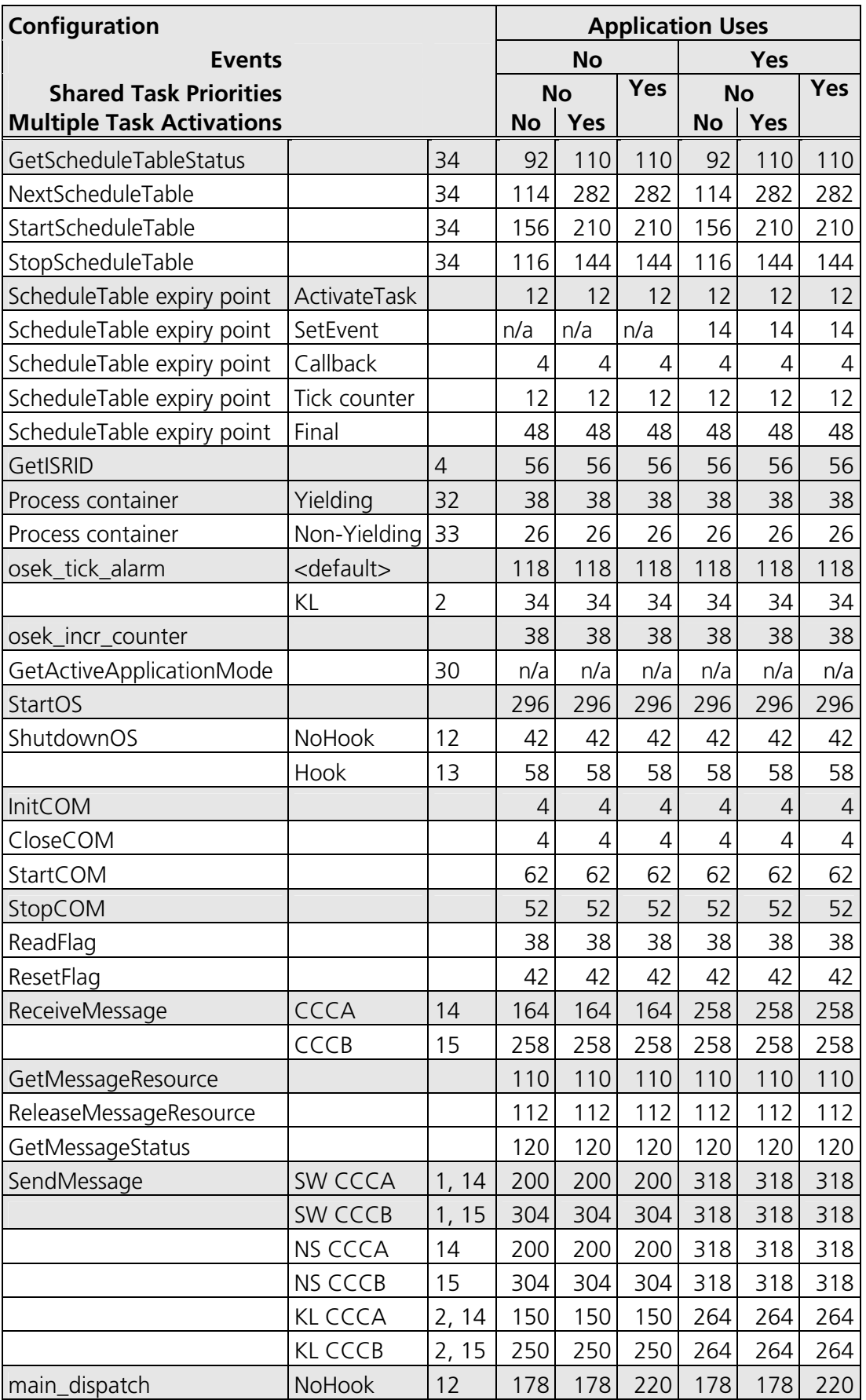

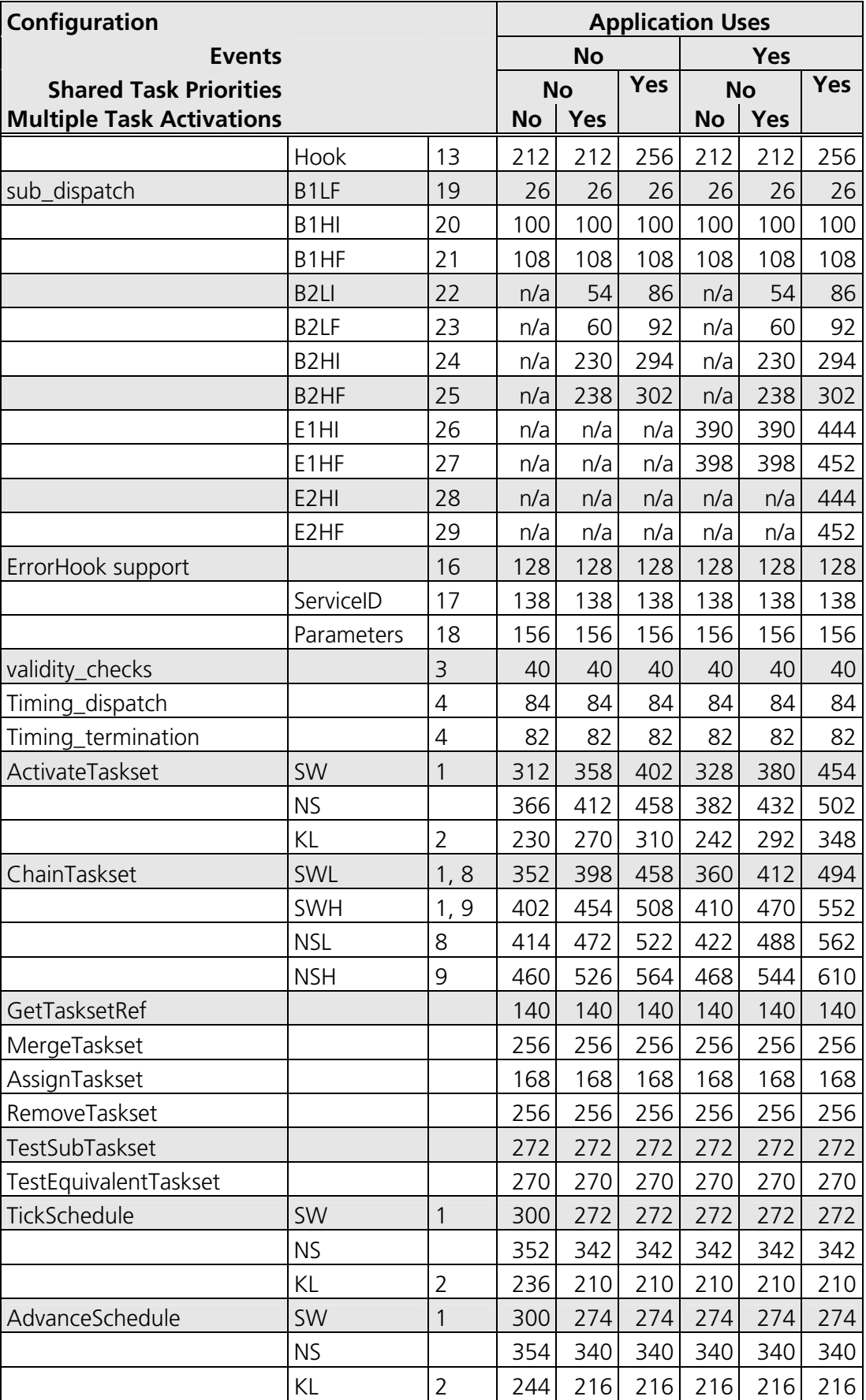

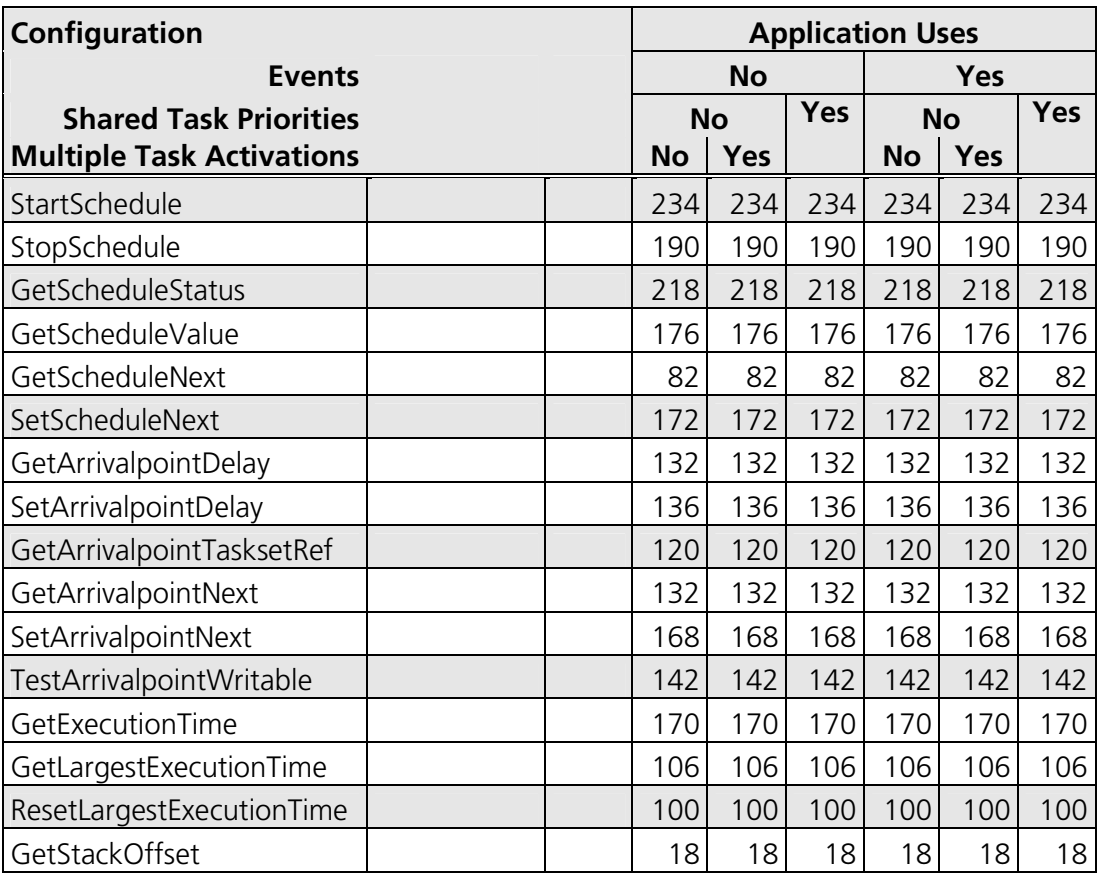

### **Notes**

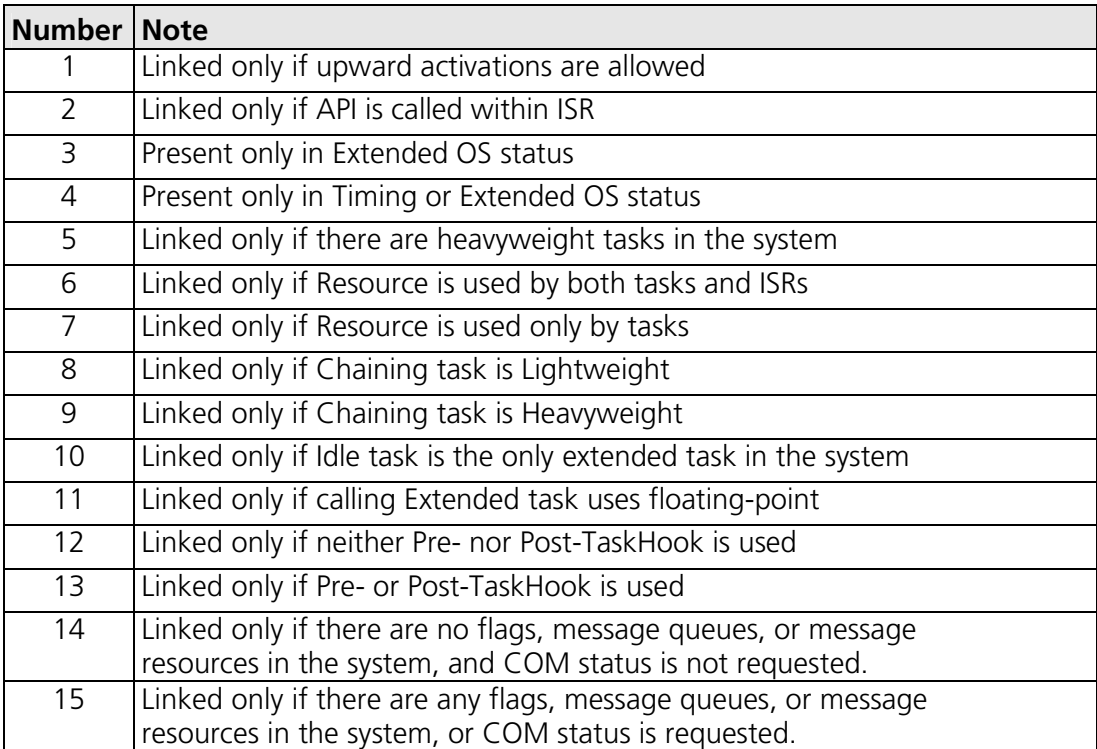

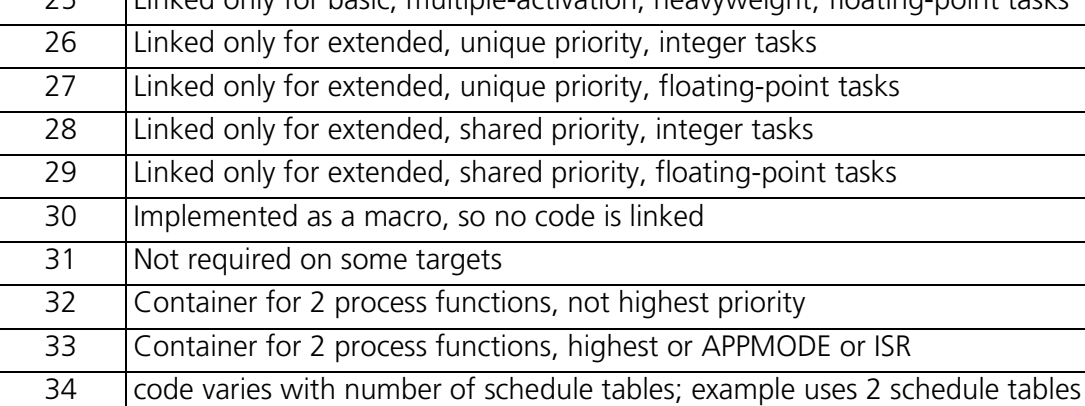

#### **4.2.4 Reserved Hardware Resources**

### **4.3 Performance**

#### **4.3.1 Execution Times for RTA-OSEK API Calls**

The following tables give the execution time (in CPU cycles) for each API call. (Note that: (1) the OSEK COM class was set to CCCA for systems without events and to CCCB for systems with events; (2) ShutdownOS() enters an infinite loop; the execution time for ShutdownOS() reported below is the time up to the point at which ShutdownOS() calls ShutdownHook()).

## **Standard**

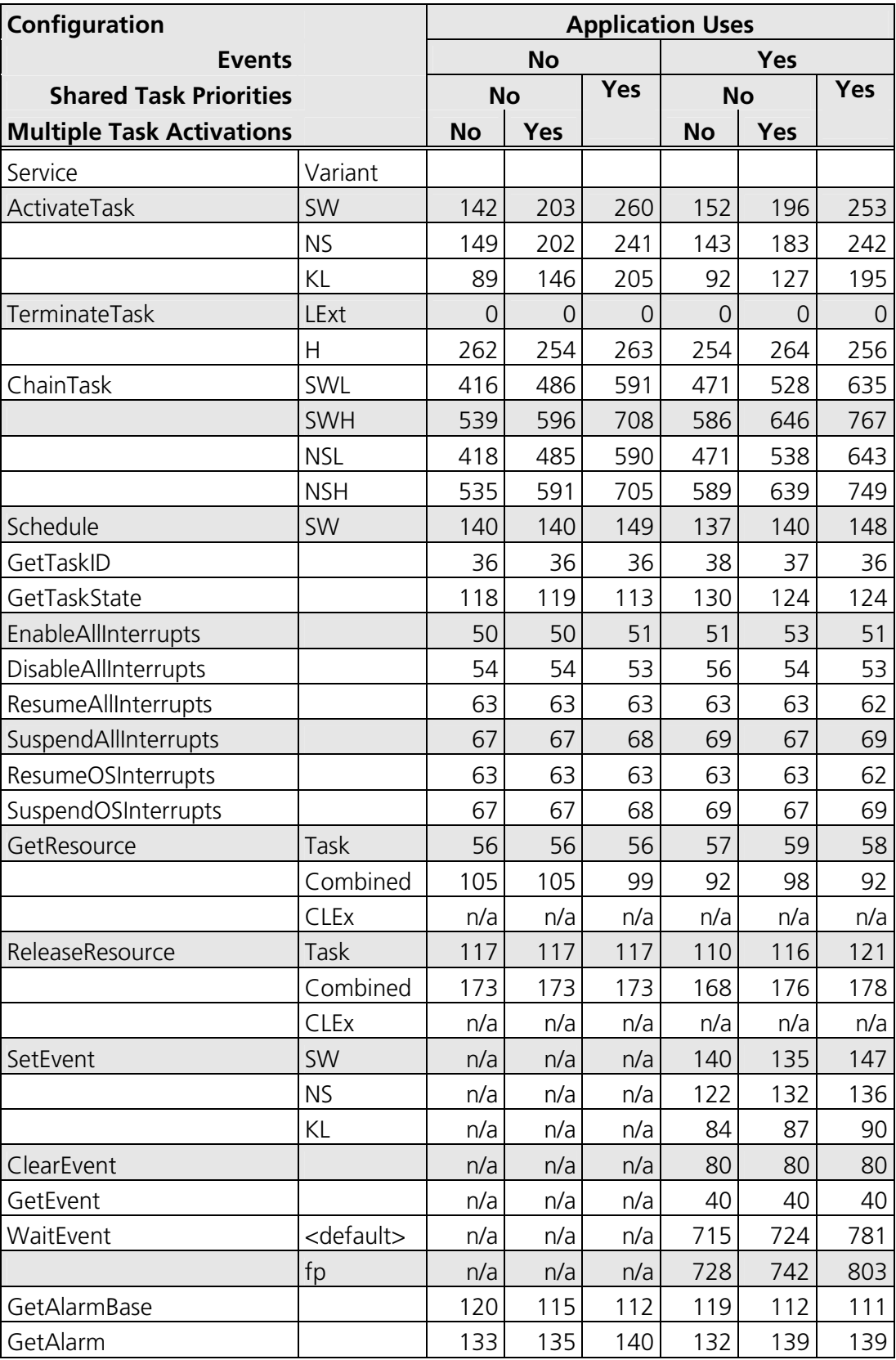

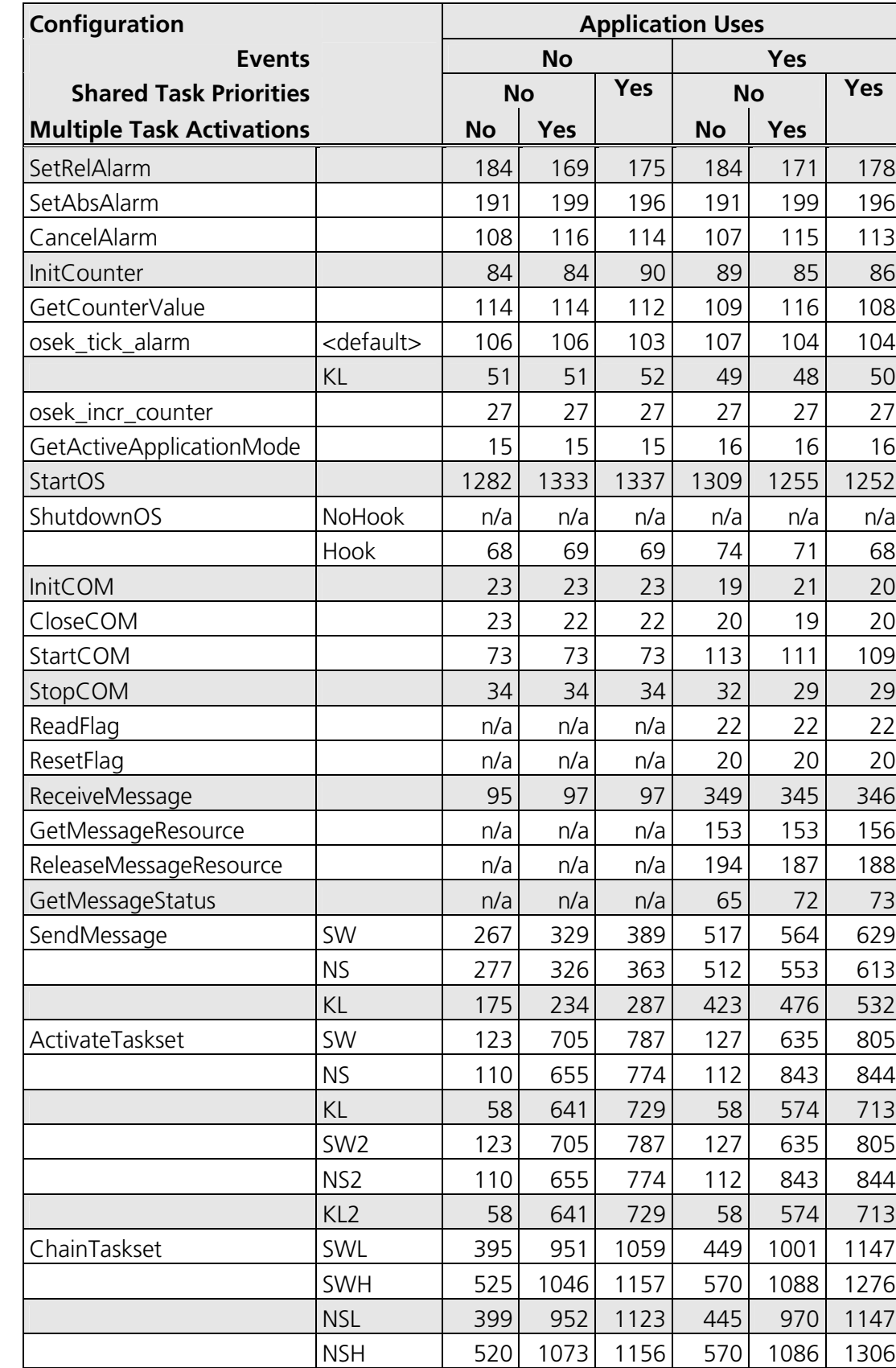

GetTasksetRef 34 34 34 34 33 33

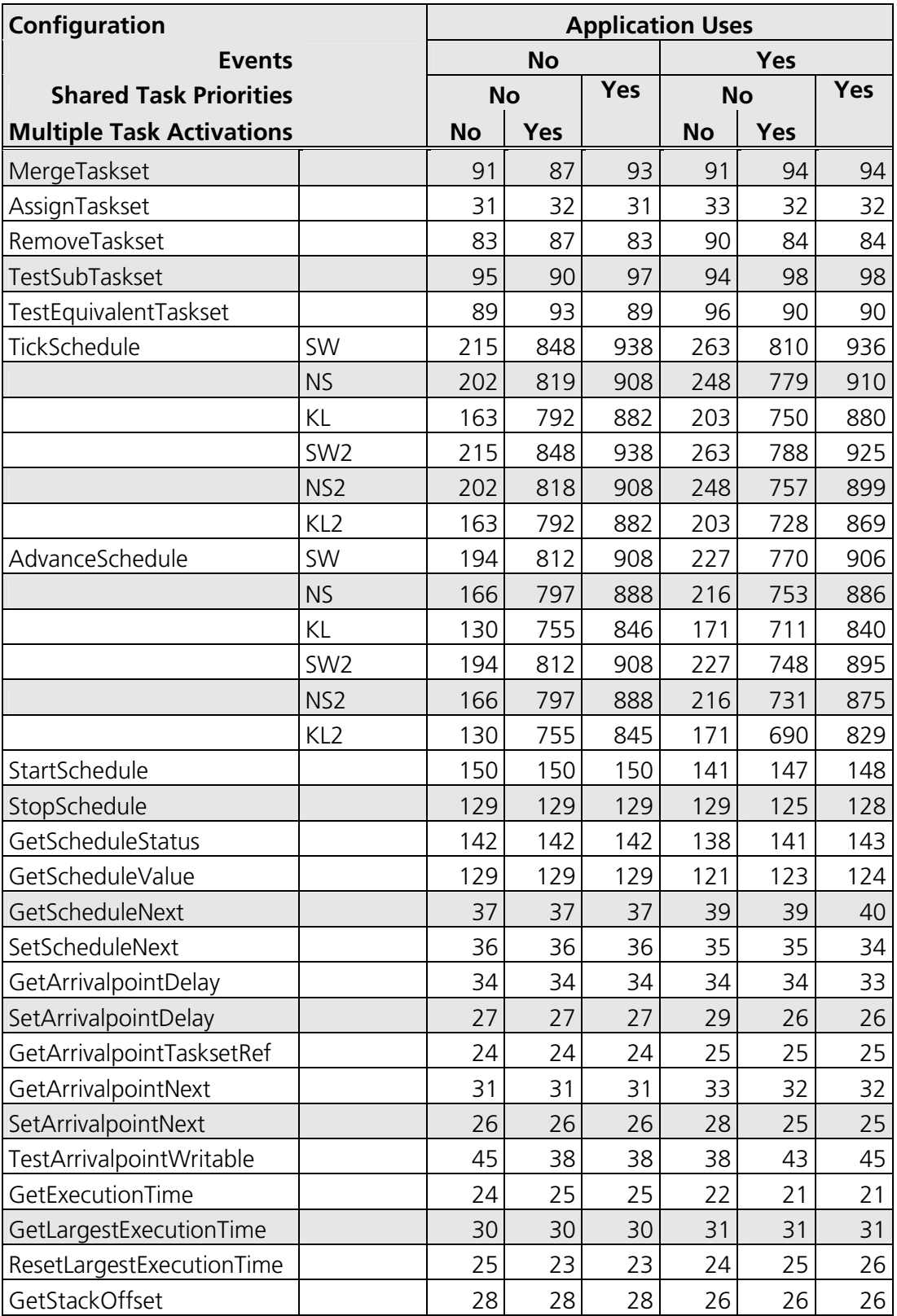

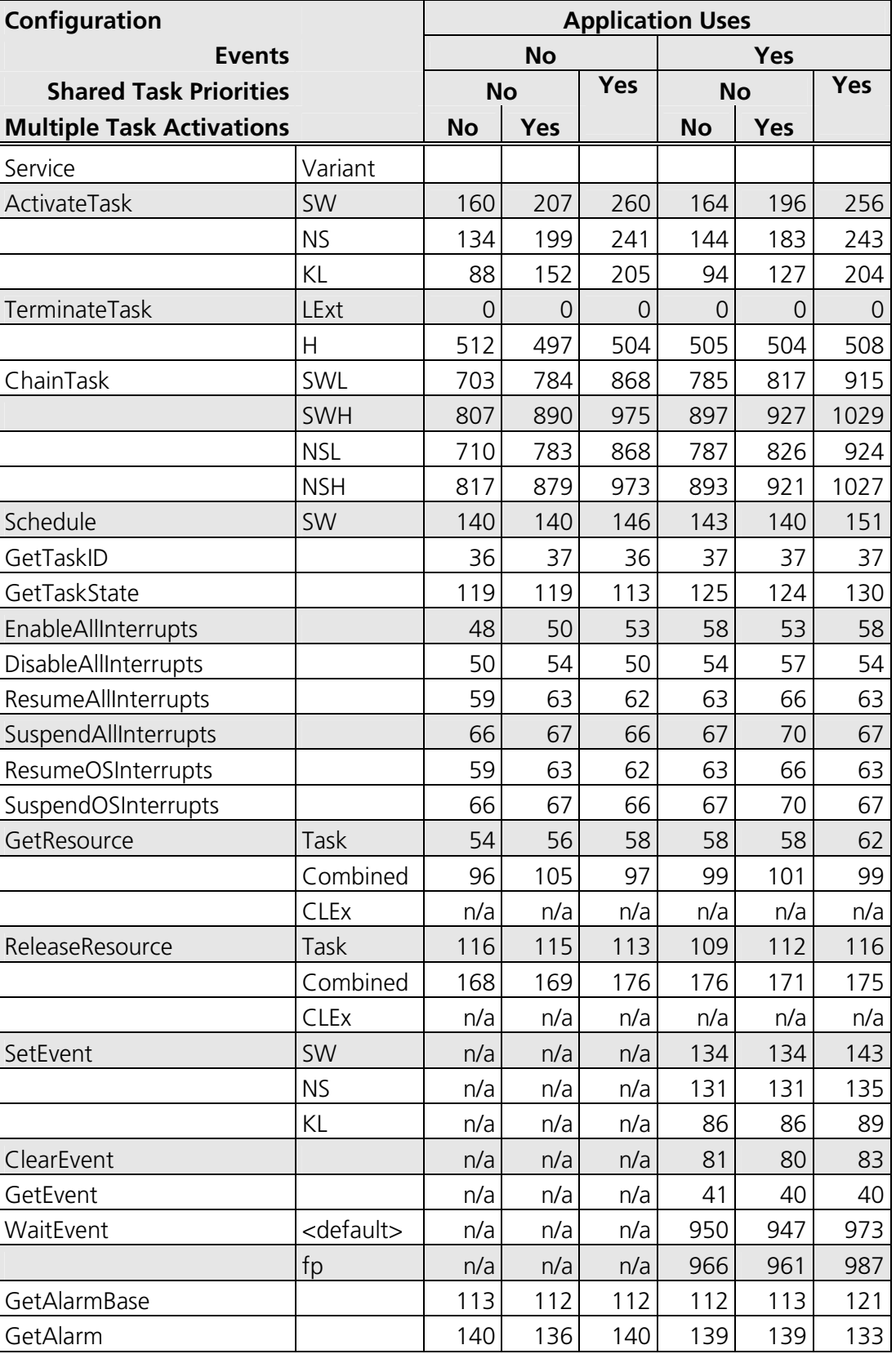

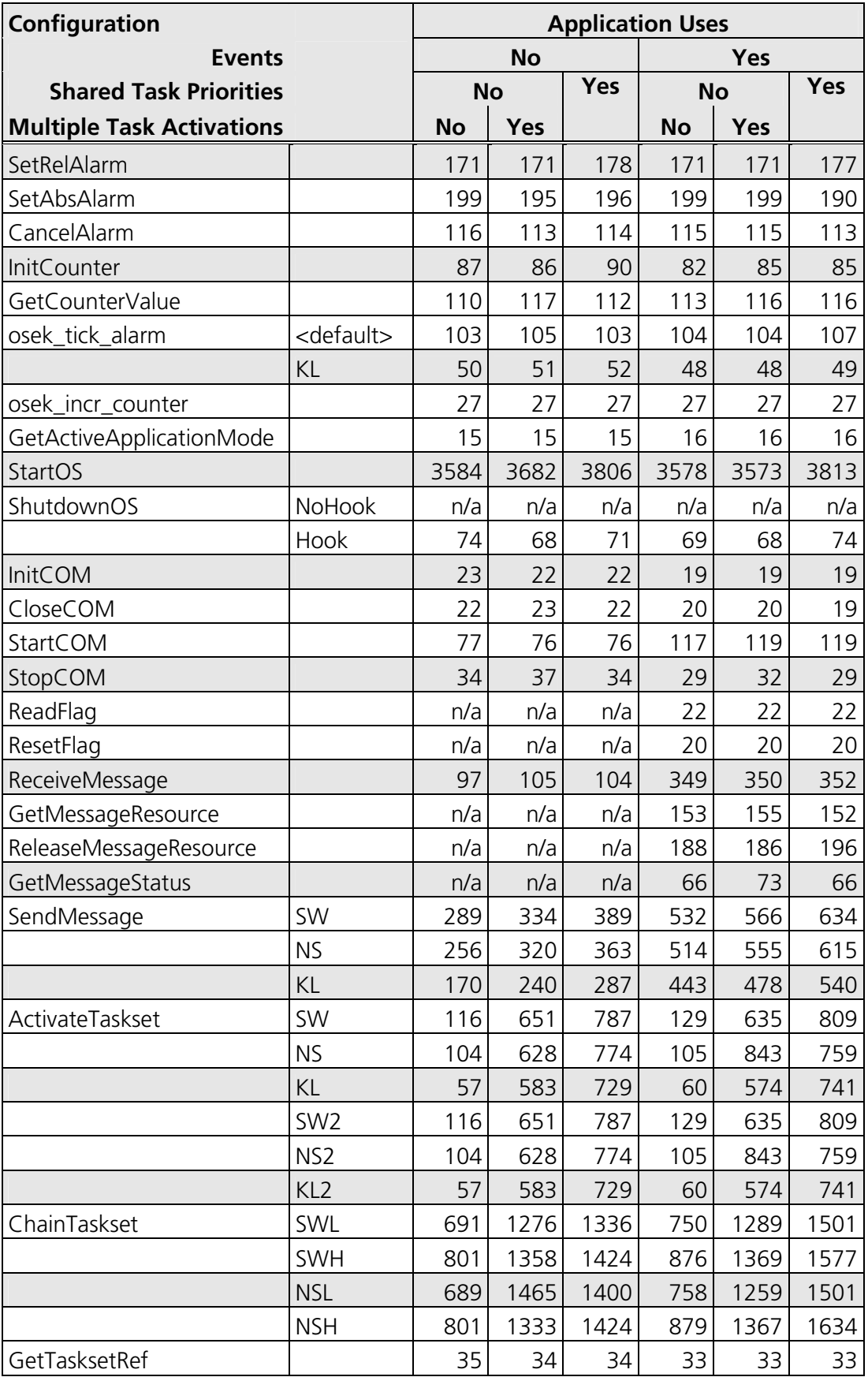

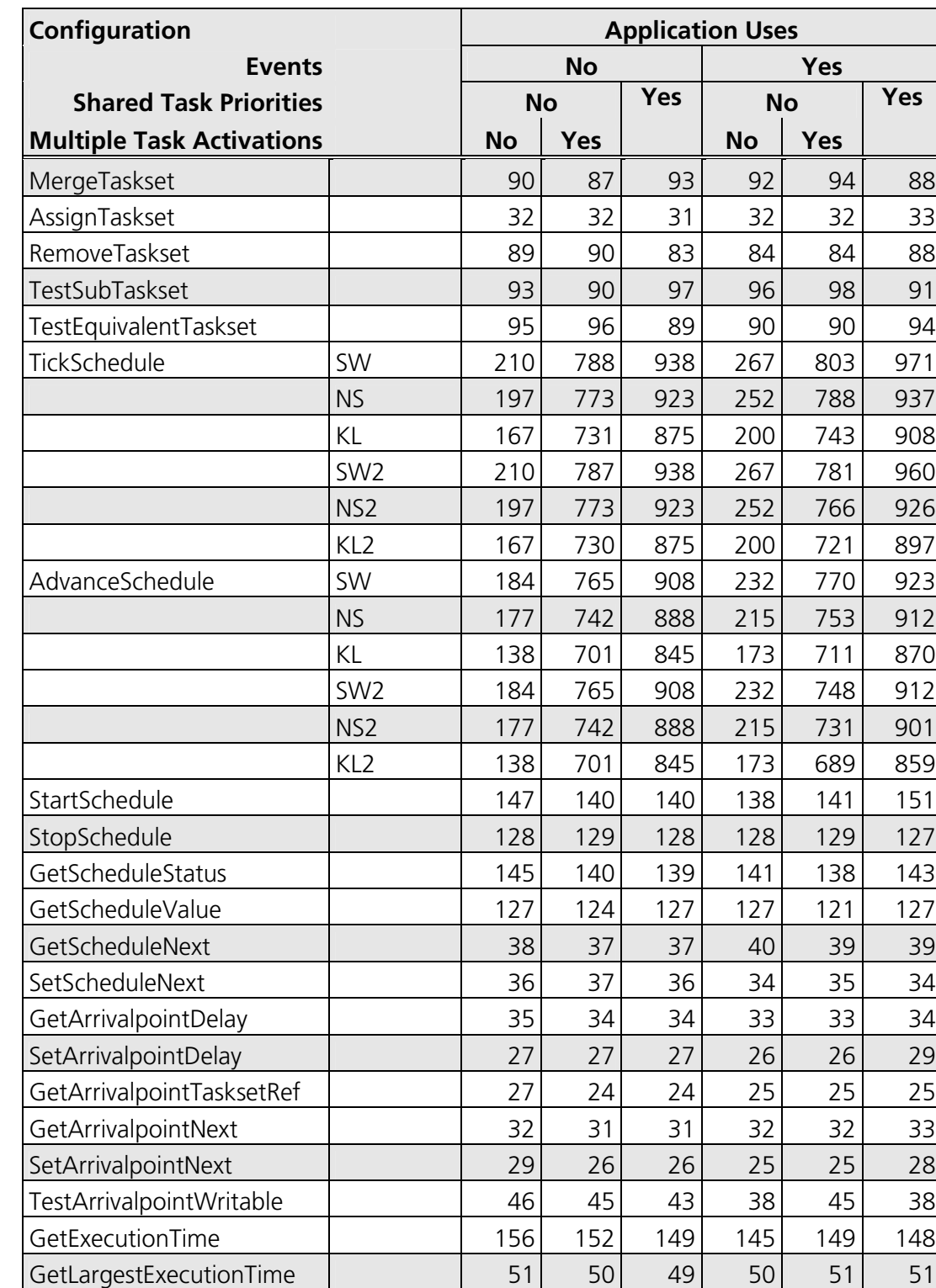

ResetLargestExecutionTime  $\begin{vmatrix} 40 & 41 & 41 & 43 & 42 & 42 \end{vmatrix}$ GetStackOffset 28 28 28 26 26 26

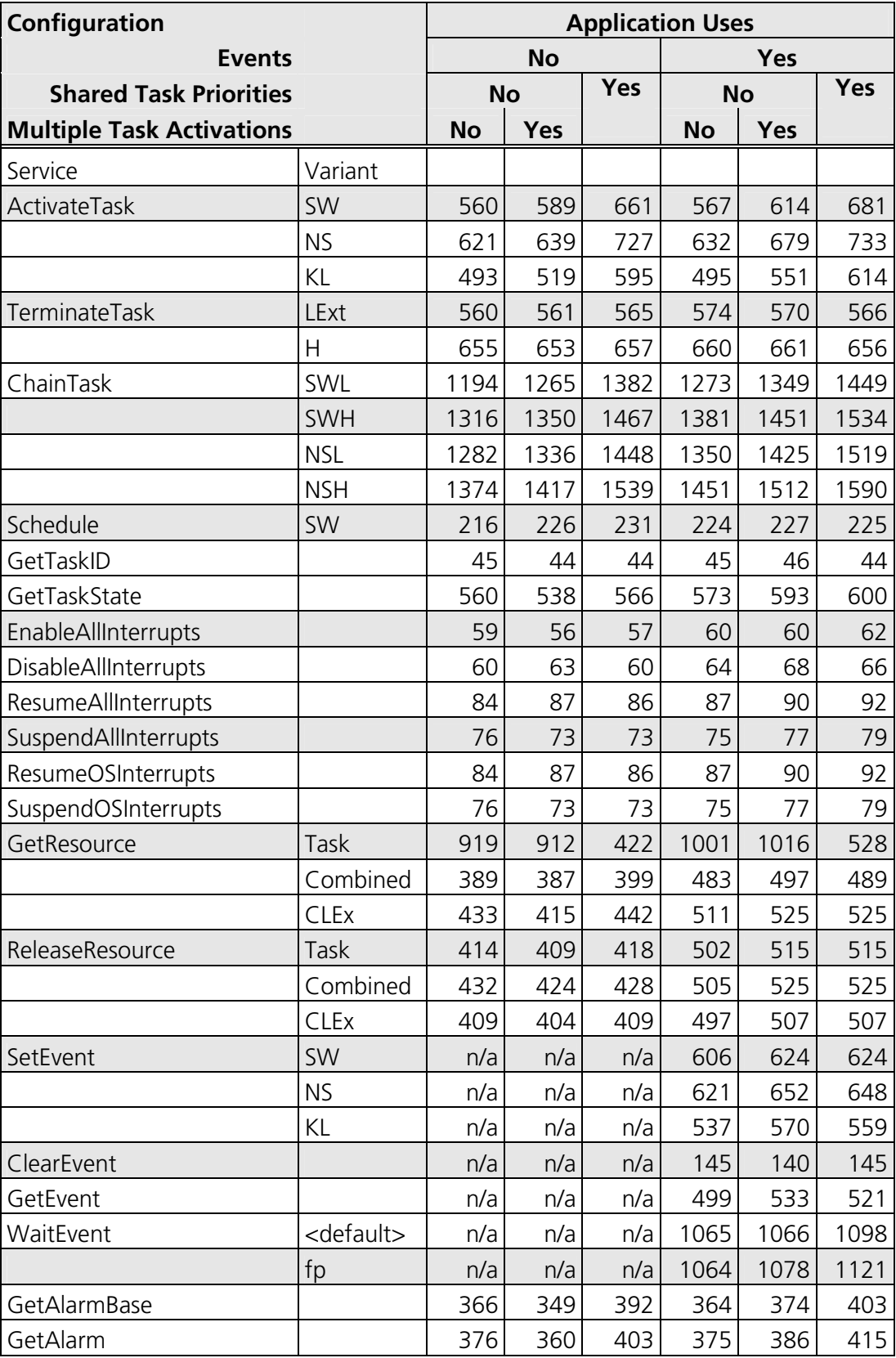

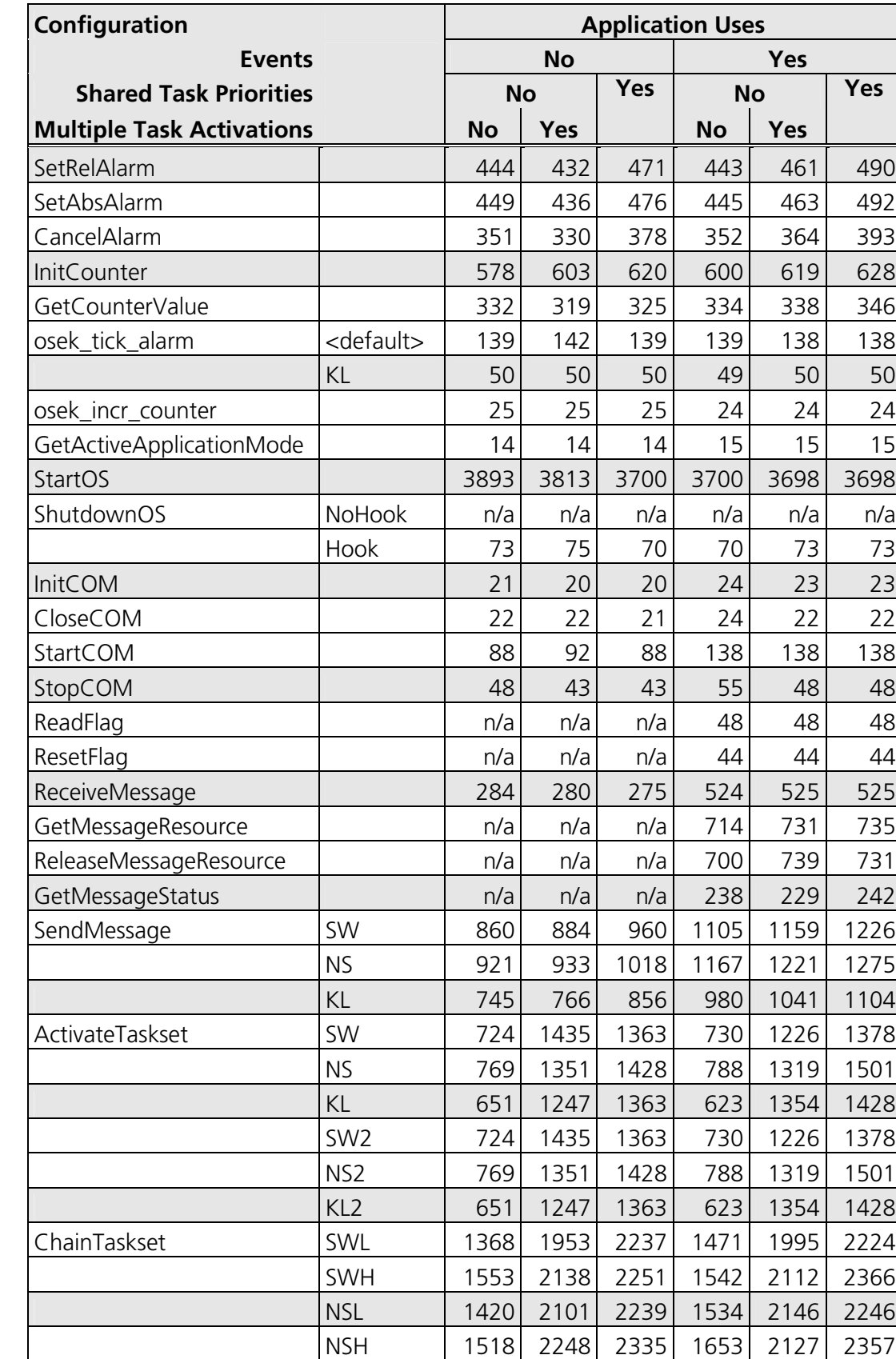

GetTasksetRef 465 439 466 469 498 492

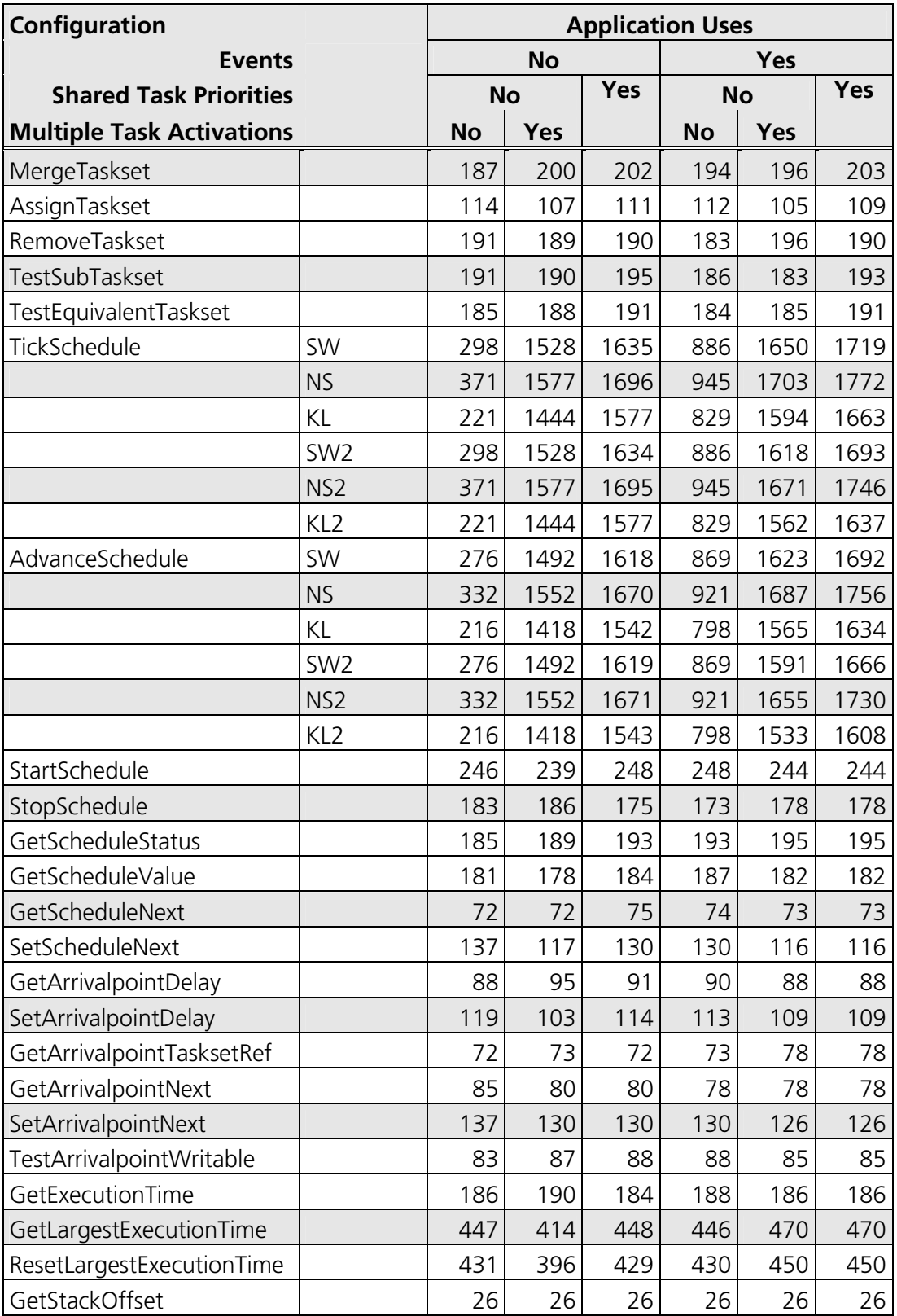

#### **4.3.2 OS Start-up Time**

OS start-up time is the time from the entry to the StartOS() function to the execution of the first instruction in a user task (including the idle task) without any hook routines being called. This time is always application dependent, since StartOS() may activate any number of tasks and start any number of user-specified alarms.

#### **4.3.3 Interrupt Latencies**

Interrupt latency is the time between an interrupt request being recognized by the target hardware and the execution of the first instruction of the user provided handler function. The following tables give the interrupt latencies (in CPU cycles).

#### **Standard**

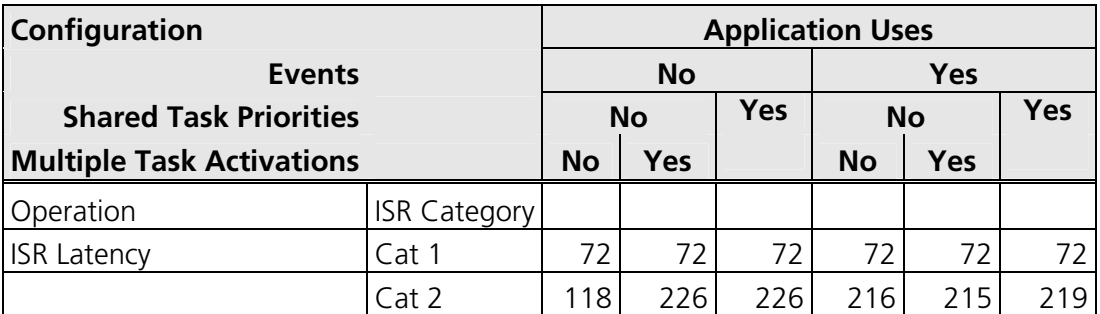

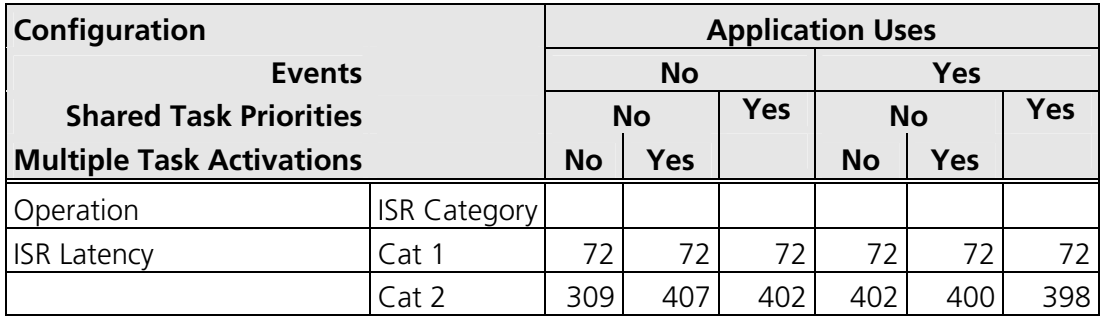

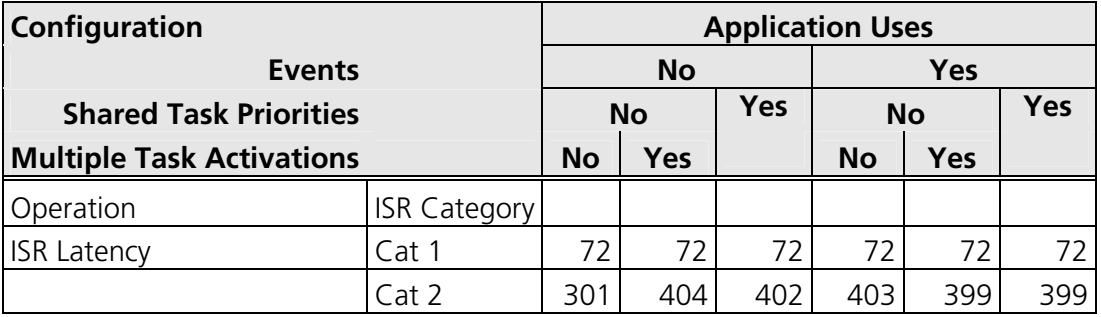

#### **4.3.4 Task Switching Times**

Task switching time is the time between the last instruction of the previous task and the first instruction of the next task. The switching time differs, depending on the switching contexts (e.g. an ActivateTask() versus a ChainTask()).

RTA-OSEK sub-task types also affect the switching time. The tables in this section show the switching times (in CPU cycles) for all system classes for basic, lightweight tasks and for basic and extended heavyweight tasks.

Figures 1 to 8 show the RTA-OSEK switching contexts measured.

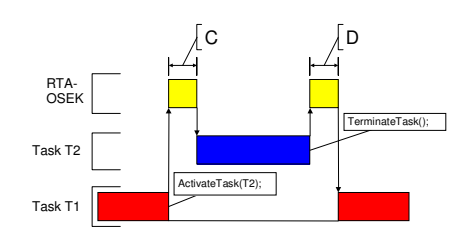

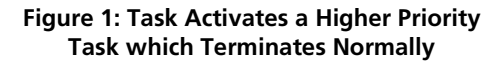

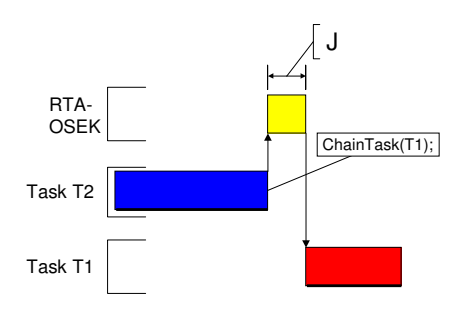

**Figure 2: Task Chaining** 

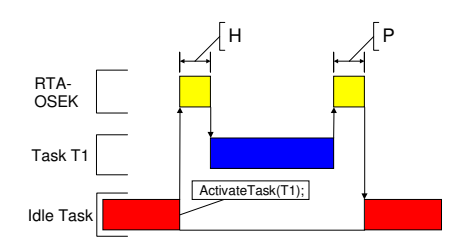

**Figure 3: Task Activation from Idle Task** 

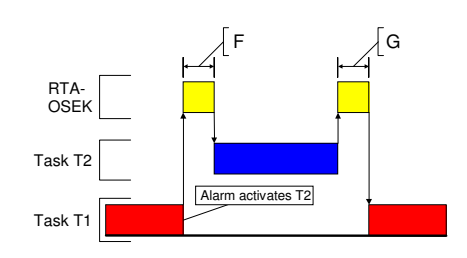

**Figure 4: Task Activation from an Alarm** 

 $\dot{\omega}$ 

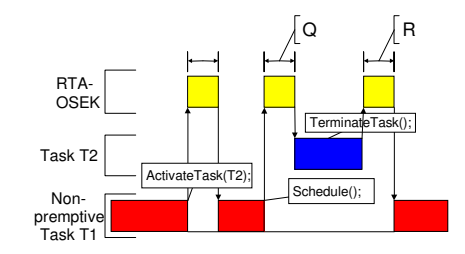

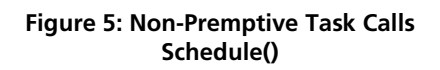

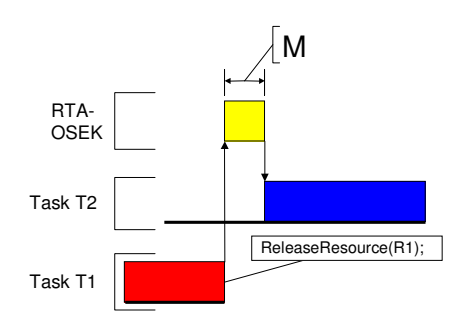

**Figure 6: Blocked Task Activated by ReleaseResource()** 

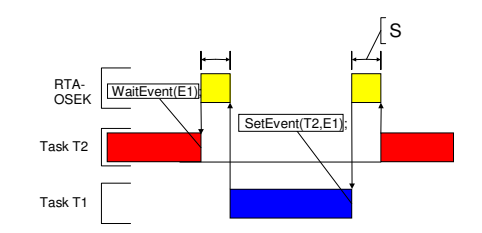

**Figure 7: Waiting Task Activated by SetEvent()** 

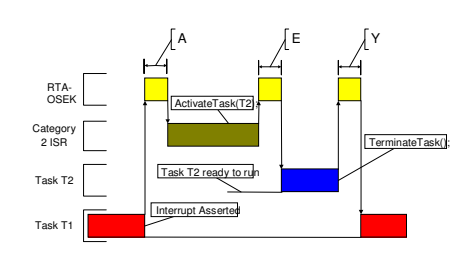

**Figure 8: Category 2 ISR Activates a Higher Priority Task** 

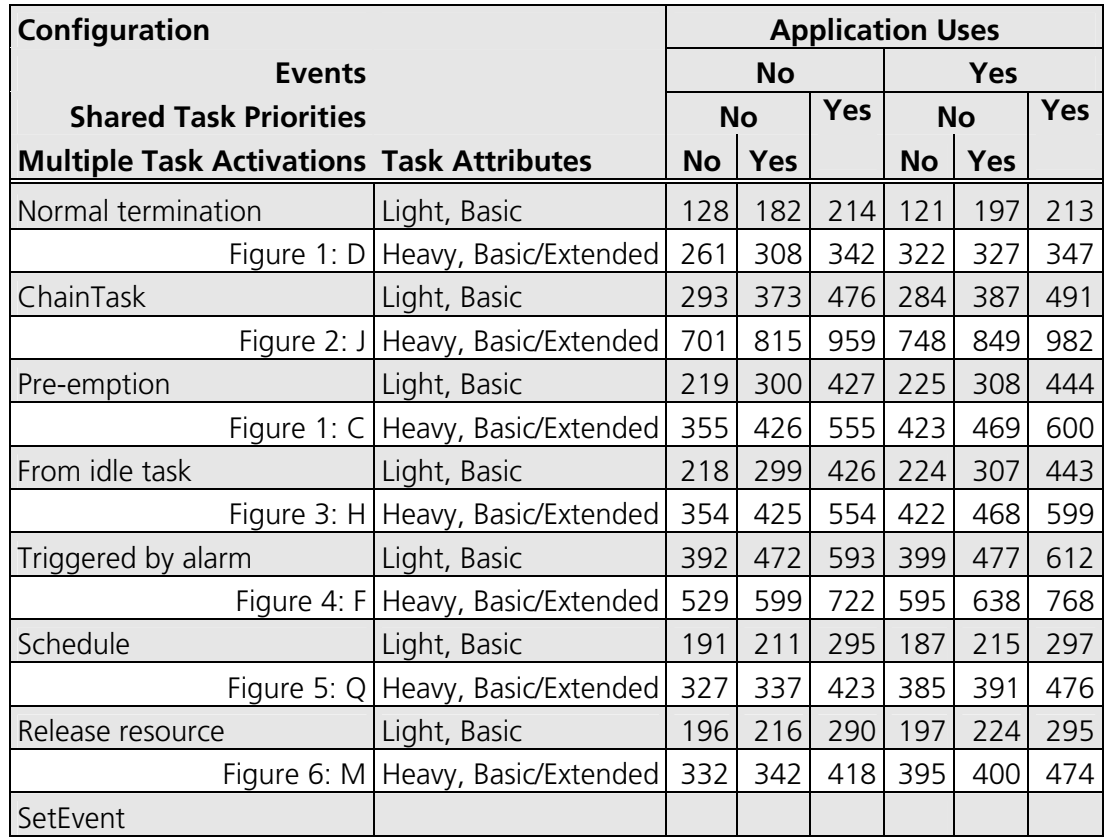

## **Standard**

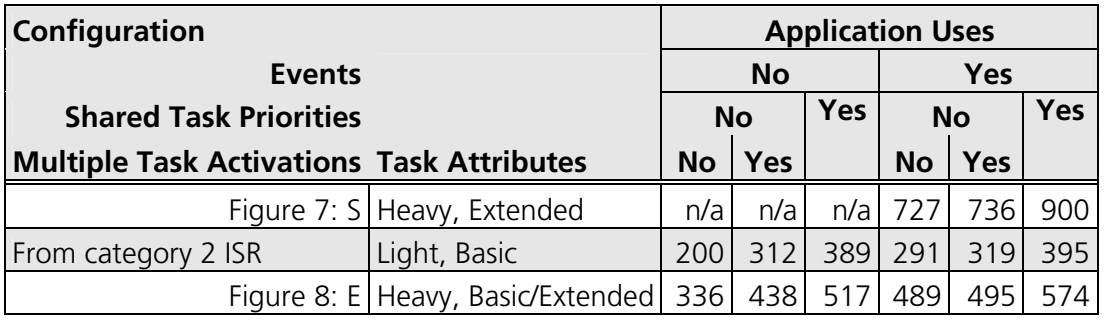

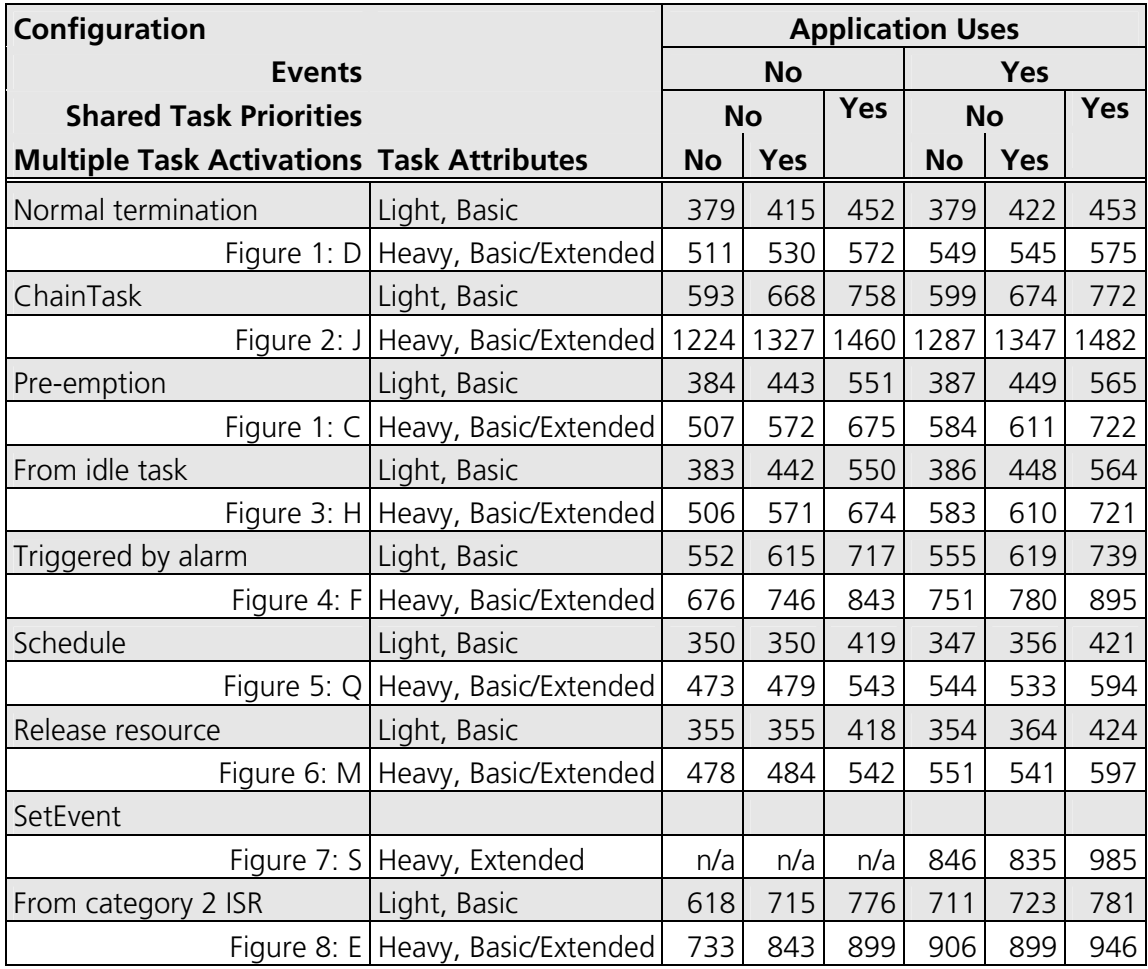

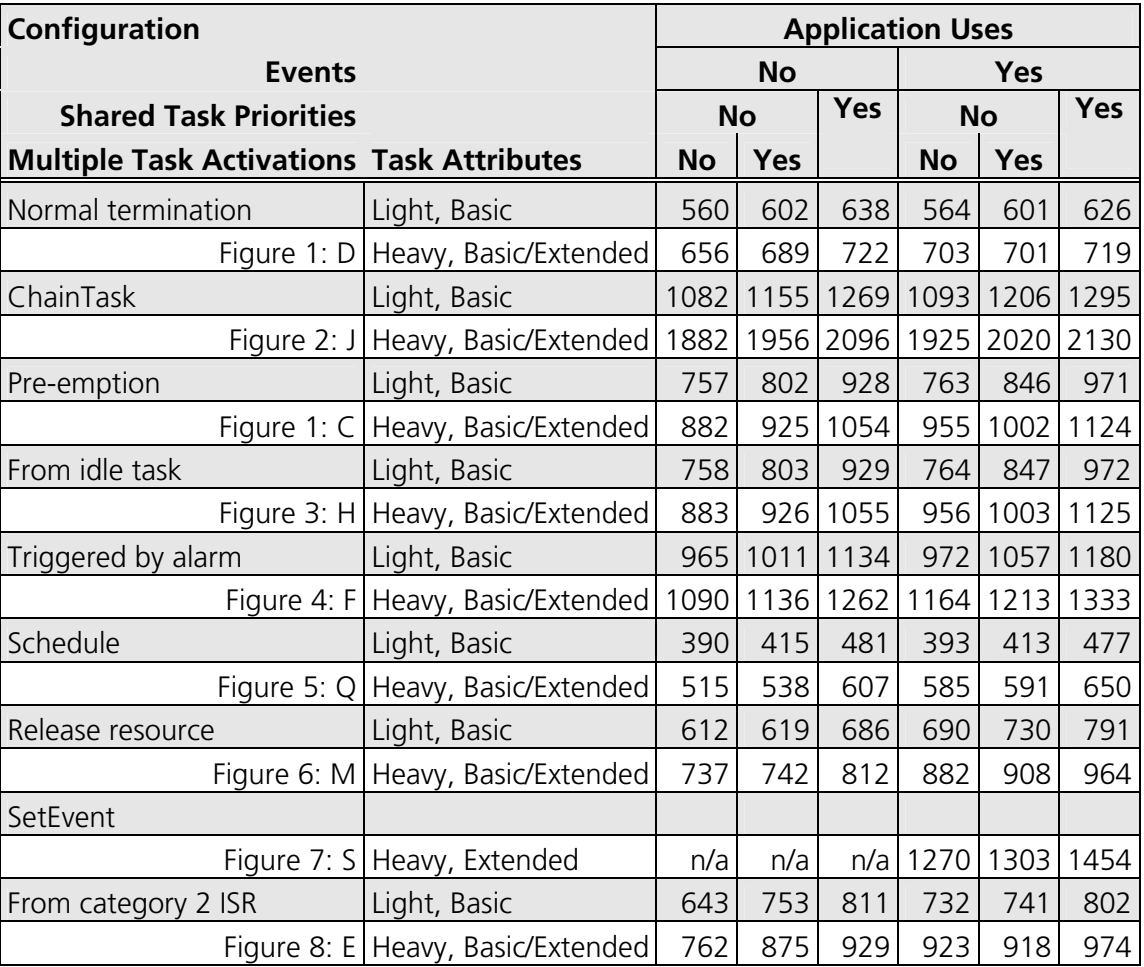

### **4.4 Configuration of Run-time Context**

The run-time contexts of all tasks reside on the same stack and are recovered when the task terminates. As a result, run-time contexts of mutually exclusive tasks are effectively overlaid. The RTA-OSEK GUI is able to calculate the worst-case stack requirement for the entire application, based on the declared stack usage, the priorities and the resource occupation of individual tasks.

The size of the run-time context of a task depends on the task type and the system configuration. The following tables give the sizes (in bytes) for different OS status and configurations:

## **Standard**

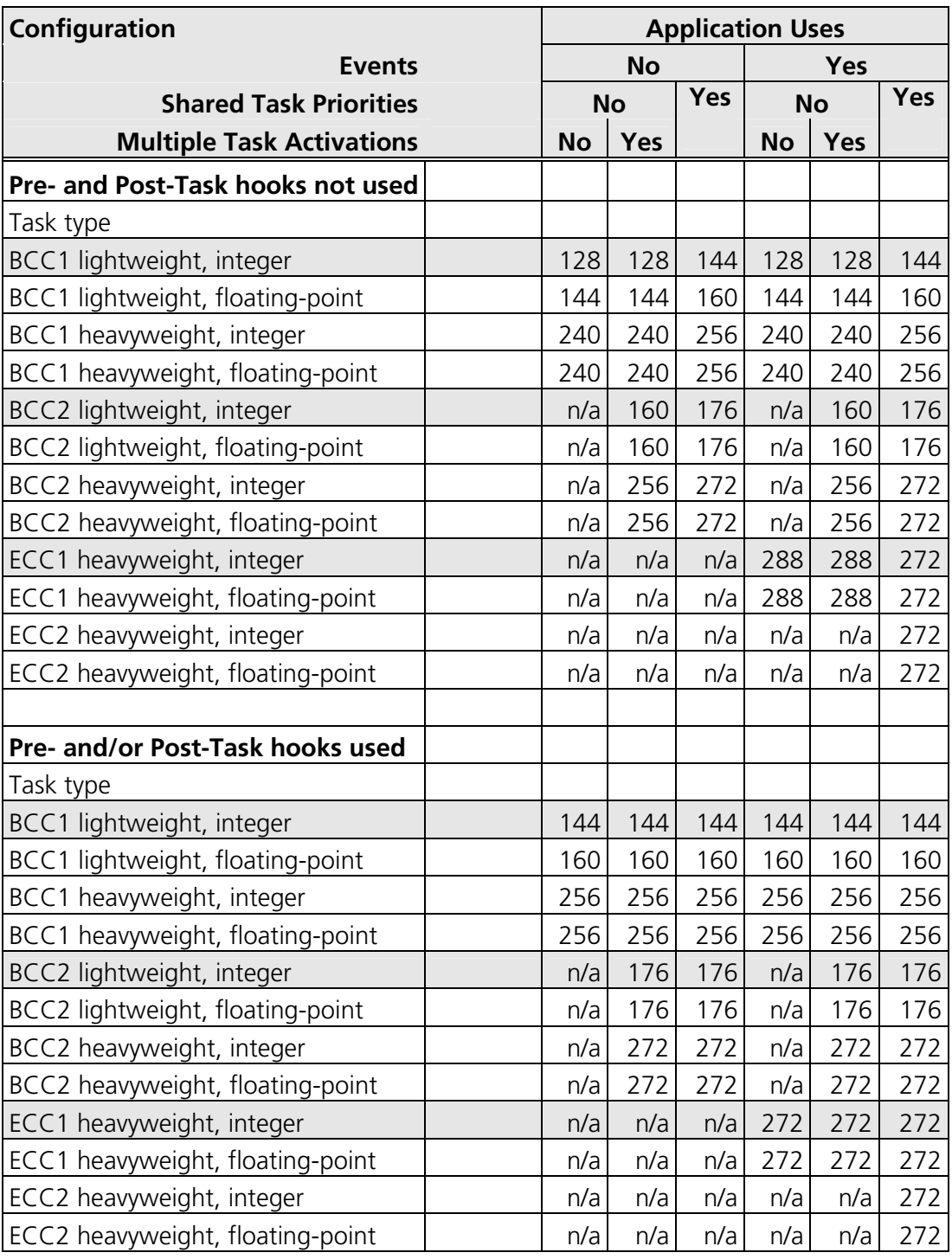

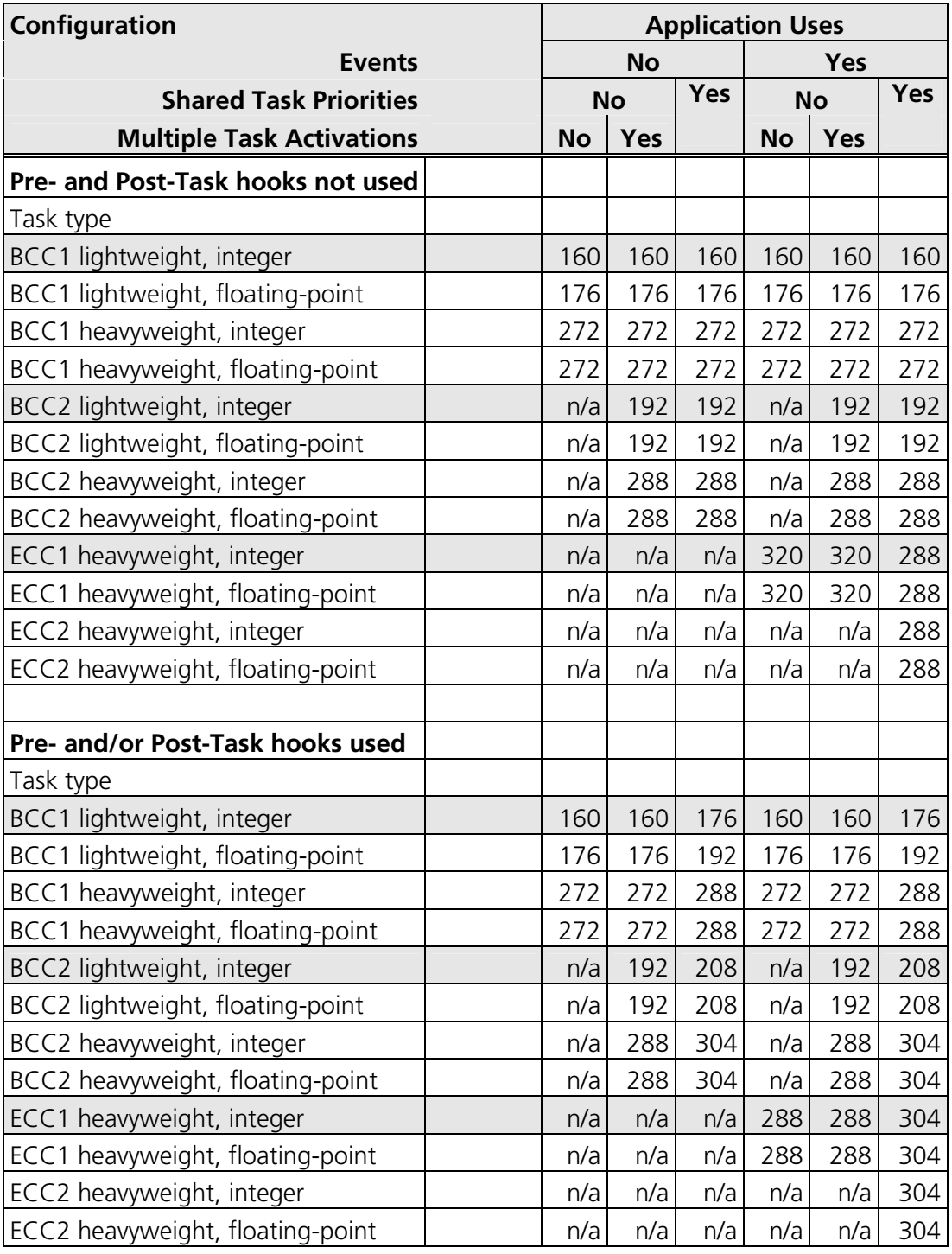

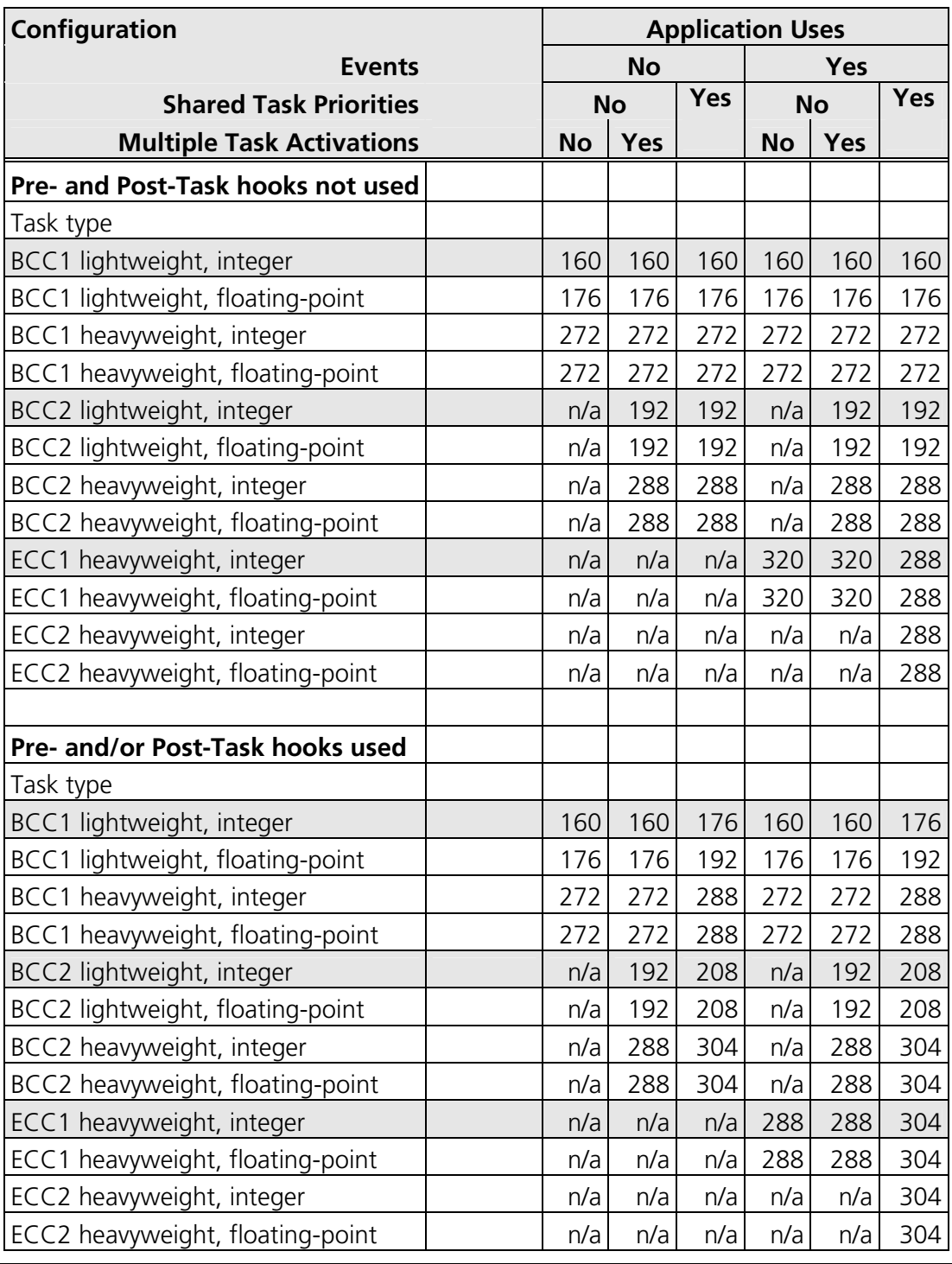

# **5 Inline Interrupt Control API Calls**

The RTA-OSEK Component for the MPC55xxVLE/WindRiver supports two variations of the OSEK interrupt handling API calls. In addition to the API calls contained within the RTA-OSEK run-time libraries, inline versions are also supported. Using these inline versions will result in faster code and a reduced Context Save Area usage. The inline versions of these API calls are all have the "os" prefix.

The inline API calls are restricted to the standard build applications that do not use RTA-TRACE. Inline calls contained within application code for other configurations will be automatically substituted with calls to the library API during compilation.

To take advantage of the inline versions in application code the substitutions in the following table should be used:

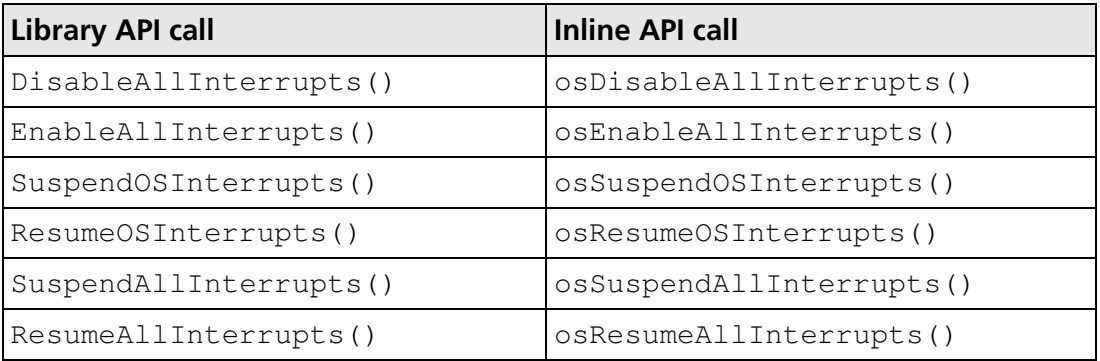
#### **6.1 Variants**

The supported targets in the RTA-OSEK GUI have been extended from the MPC5534, MPC5561, MPC5565, MPC5566, MPC5567, MPC5514 (Z1 core only), MPC5516 (Z1 core only) and generic MPC55xxVLE to additionally include the MPC5533, SPC563M and MPC5674F.

### **6.2 Kernel Linking**

If an attempt to link a v5.0.1 OIL file with a v5.00 kernel library is made, a linker error will be seen. This is due to incompatible difference between v5.00 and v5.01 kernels.

### **6.3 Issues with Compiler Version 5.8.0.0**

In order to guarantee that instructions inserted via assembler macros are not optimized away, as previously observed with the WindRiver version 5.6.1.0, 5.7.0.0 and 5.7.0.0 (plus Diab5700-1\_wind00175250 patch) compilers, the volatile statement has been incorporated into the kernel where applicable and should also be used in application code.

**Important:** ETAS strongly recommend the use of the volatile statement for assembler macros in application code.

#### **6.4 Issues with Compiler Option –Xnested-interrupts**

The compiler option –Xnested-interrupts is used to instruct the compiler to also save and restore the SRR0/SRR1 registers during a Category 1 interrupt, i.e. those interrupts declared with the interrupt keyword. However, as a side effect of the option the compiler will also clear the INTC\_EOIR at the end of the interrupt. Therefore, it is not necessary to additionally provide the code to clear the INTC\_EOIR.

# **7 Version 5.0.0**

#### **7.1 Variants**

The supported targets in the RTA-OSEK GUI have been extended from the MPC5534, MPC5565, MPC5567 and generic MPC55xx to additionally include the MPC5561, MPC5566, MPC5514 (Z1 core only) and MPC5516 (Z1 core only).

# **7.2 INTC Race Condition**

A race condition between the modification of the INTC\_CPR value and a triggering interrupt has been observed. For the race condition to occur the interrupt must trigger on the exact instruction that updates the value on the INTC\_CPR. The result is that an implicit scheduling point is missed by RTA-OSEK. If tasks should be activated as a result of the interrupt in question the activation will occur at the next implicit scheduling point rather than at the end of the interrupt. If an application configures the INTC in software vector mode then the handled function must be modified along the guidelines section 3.1.7.

# **7.3 IVOR0 CPU Interrupt**

In previous MPC55xx variants, for example, the MPC5534 the vector location IVOR 0 was defined as "Reserved". However, in more recent MPC55xx variants IVOR 0 has been redefined as "Critical Input" and in accordance with these developments it is now supported by version 5.0.0 of RTA-OSEK. It should be noted that IVOR 0 will require initializing in any user application because previous versions of RTA-OSEK only initialized from IVOR 1 onwards.

# **7.4 Compiler Incompatibility**

Please note that because of a modification in which pragmas are used to override section names, there exists and incompatibility between version 5.3 and 5.4 onward compilers.

# **7.5 Linker Files**

Linker command files (.dld) must be modified from the previous release to add the renamed stack identifier (os\_SP\_INIT), and also to add the new memory sections (os\_pidf, os\_trace\_ram, os\_pir2 and os\_pnir2).

# **8.1 Updating the application version**

To convert an existing v3.x OIL configuration file to v5.0.1, load the file into the v5 RTA-OSEK GUI, select the 'OS Configuration' option in the 'Application' menu and change the 'Kernel Version' to v5.01. When the OIL configuration file is saved it will then use the v5.0.1 format and the v5.01 kernel libraries. This process can be reversed to move back to earlier kernel versions.

# **8.2 Supporting software vector mode**

To support software vector mode in the interrupt controller an additional variable os isr counter must be maintained in the interrupt handler. Details on correct handling of this variable can be found in section 3.1.11

# **Support**

For product support, please contact your local ETAS representative.

Office locations and contact details can be found at the front of this manual and on the ETAS Group website www.etasgroup.com.